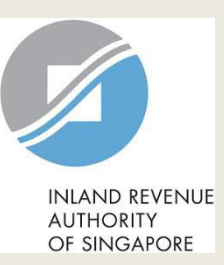

# User Guide (Tax Agent)

# File Form C

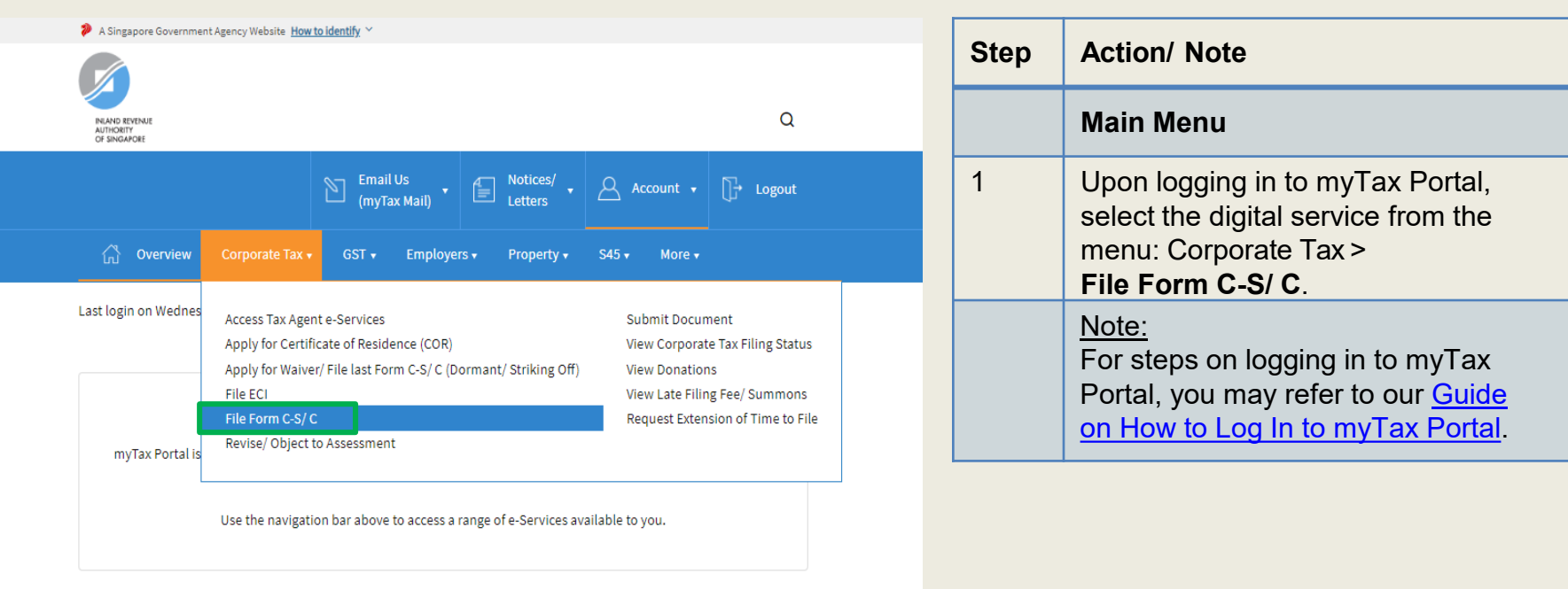

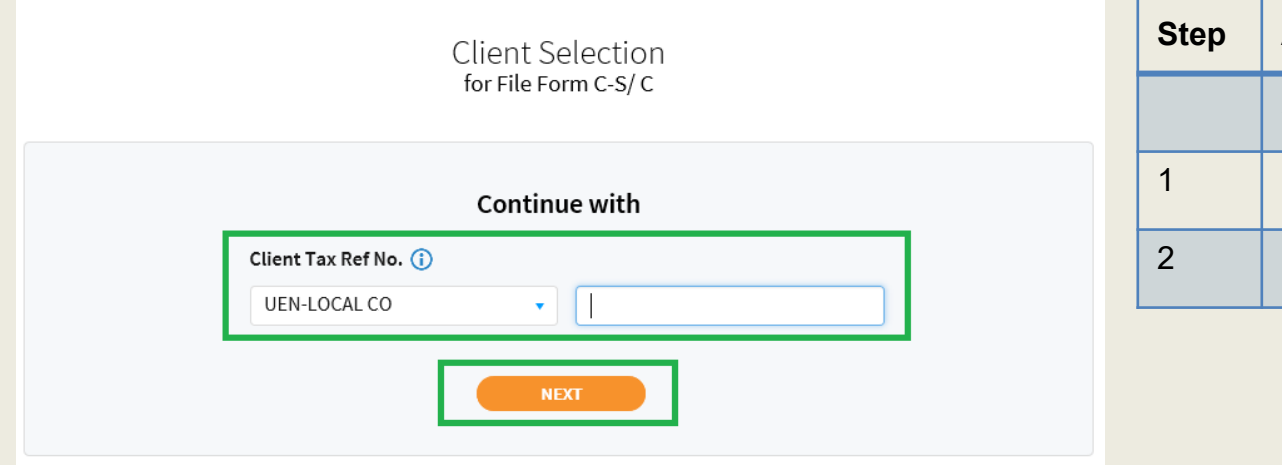

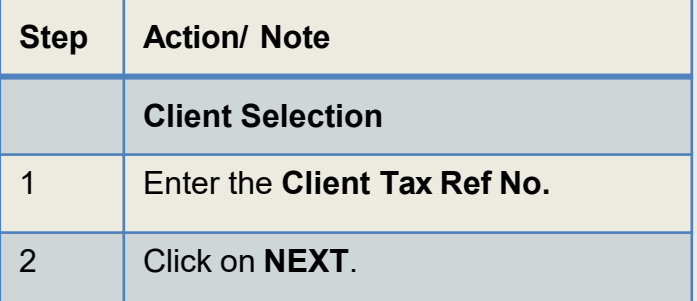

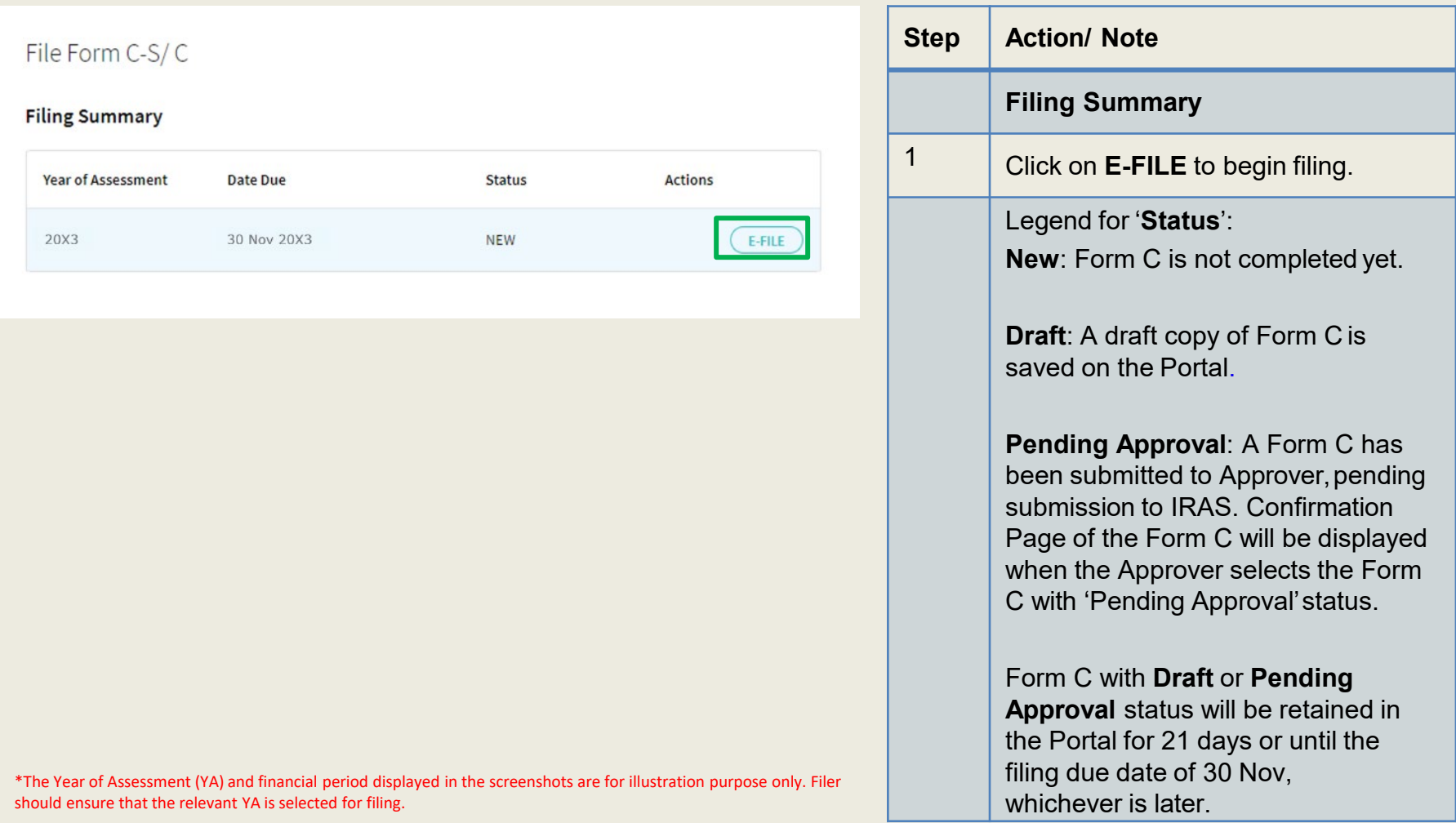

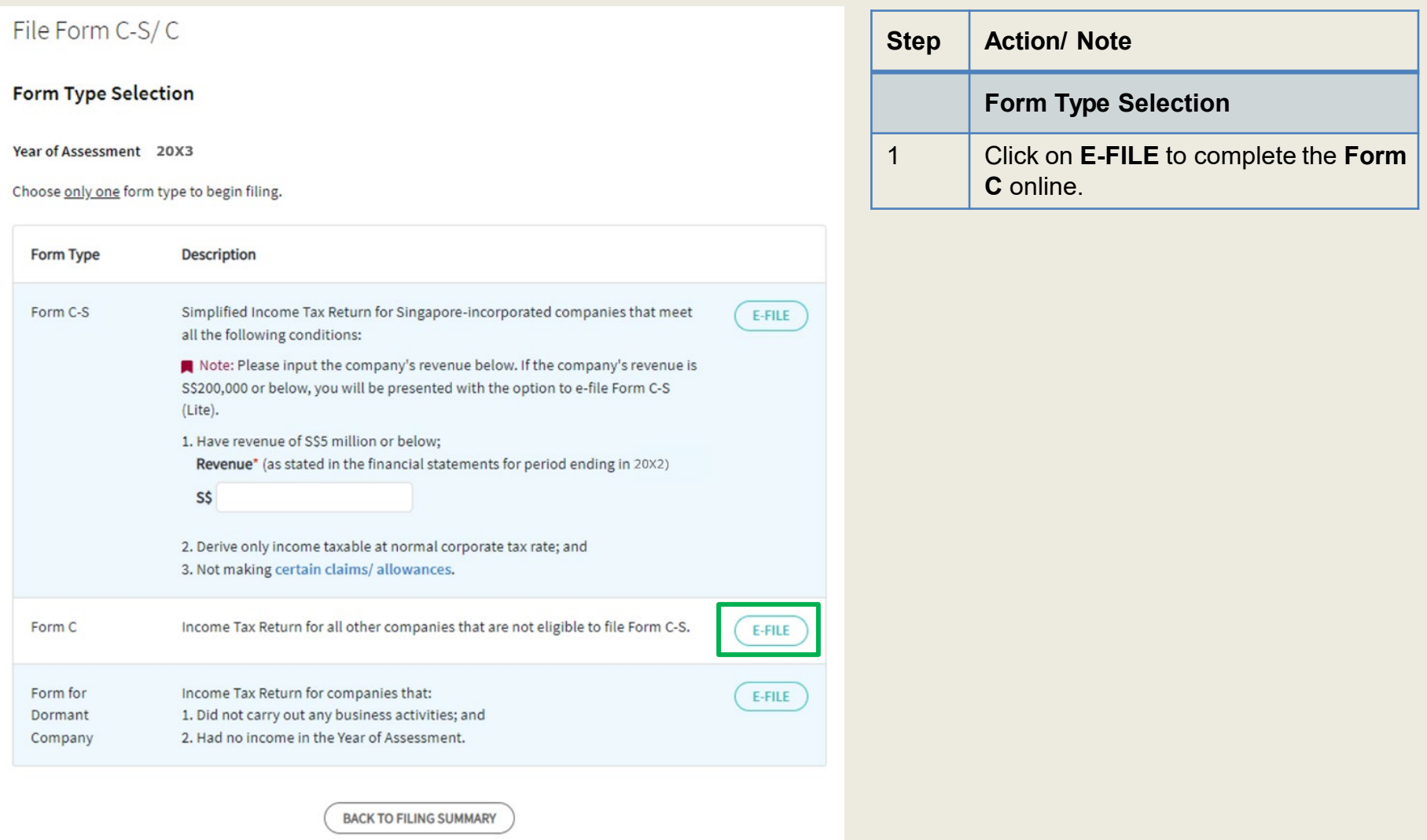

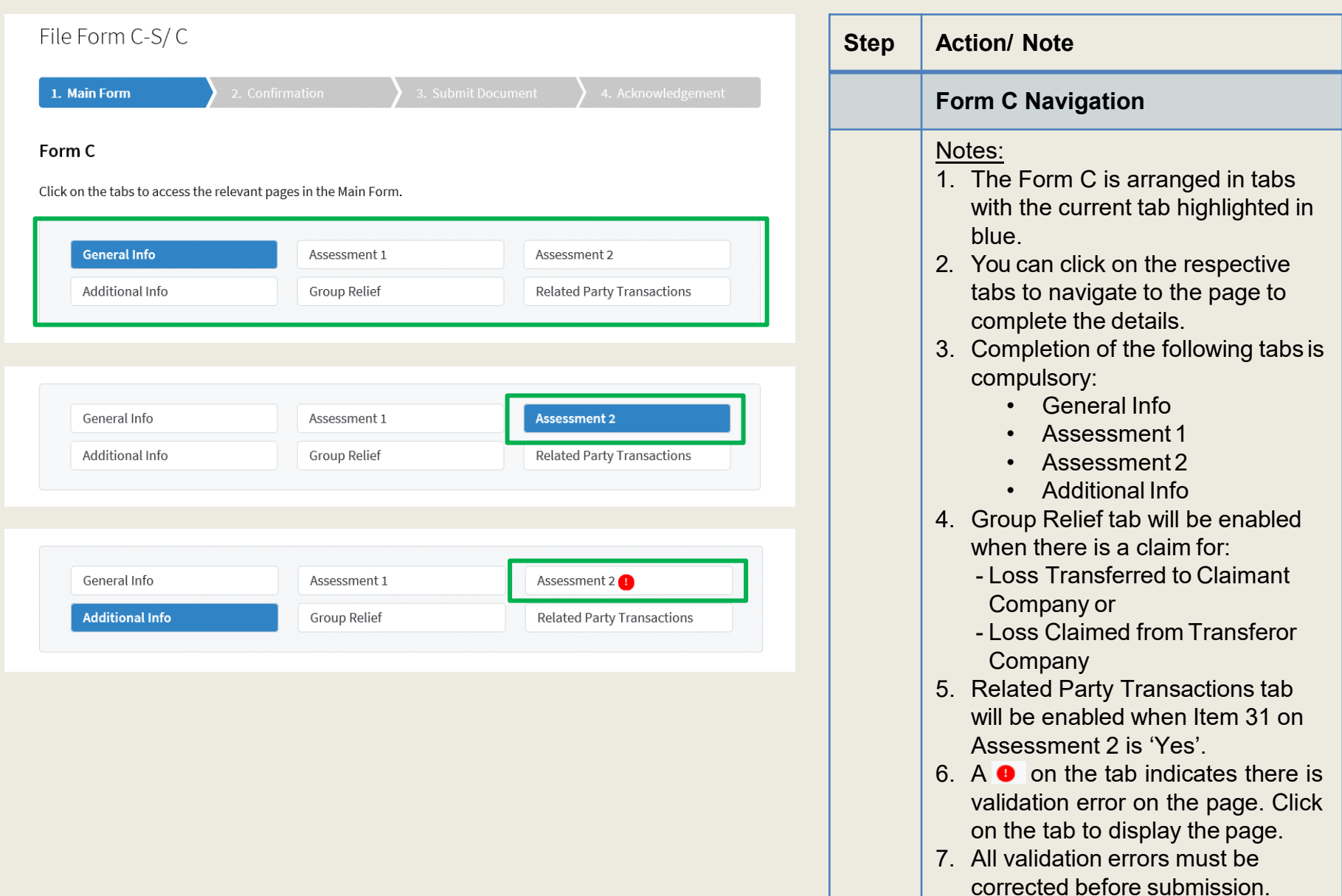

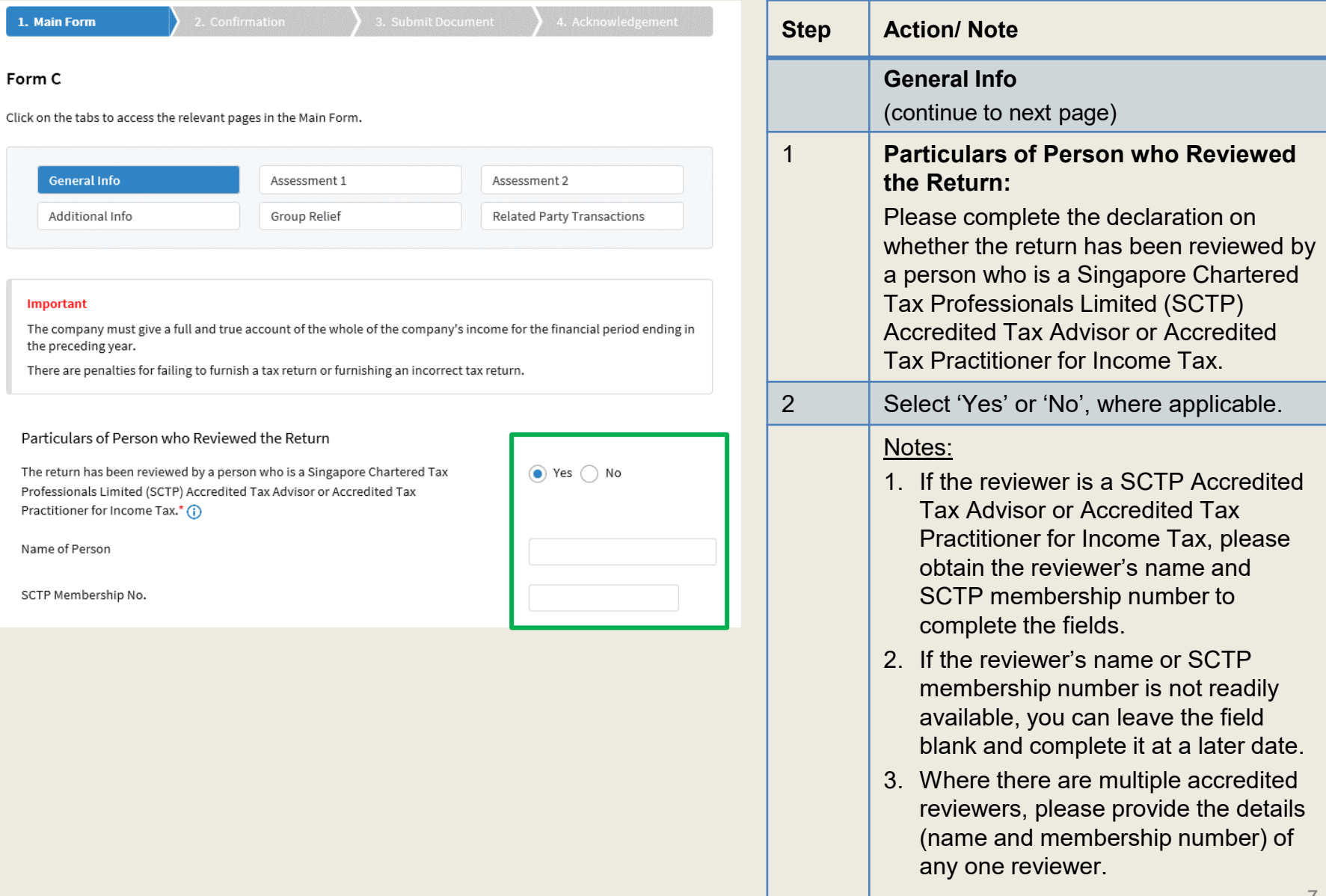

 $\bigcap$  Yes  $\bigcap$  No  $\bigcirc$  NA

Audited Unaudited

 $\bigcap$  Yes  $\bigcap$  No

The company declares the following:

Does the company meet the criteria in Section 205C of the Companies Act 1967 which exempts its financial statements from being audited?\* (i)

Which type of financial statements is the company submitting?"  $(i)$ 

Did the auditors of the company make a qualification on the audited financial statements for the financial period?\*

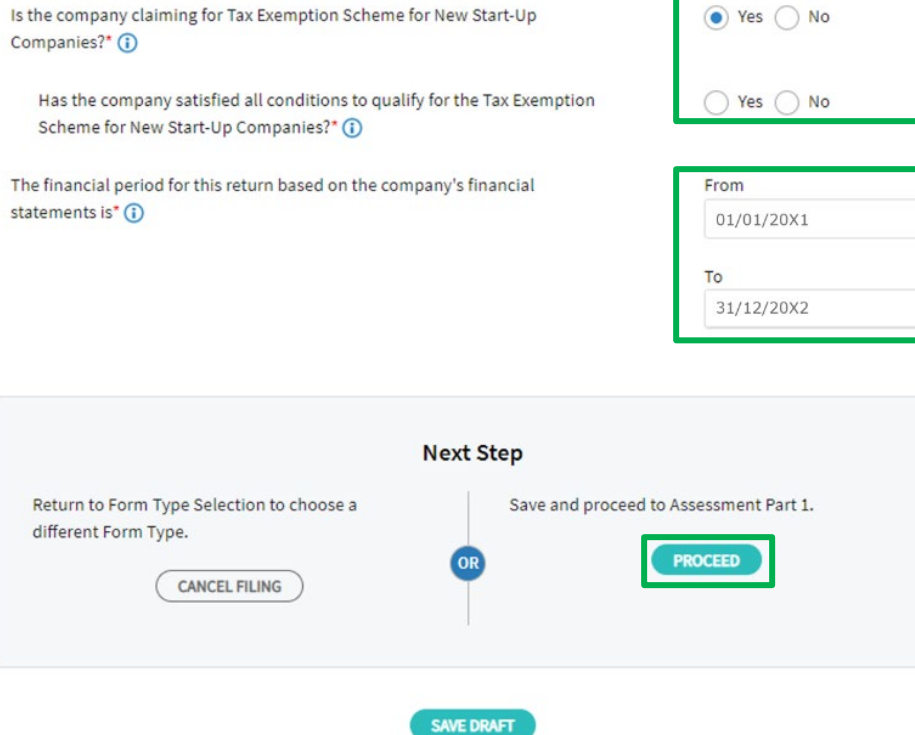

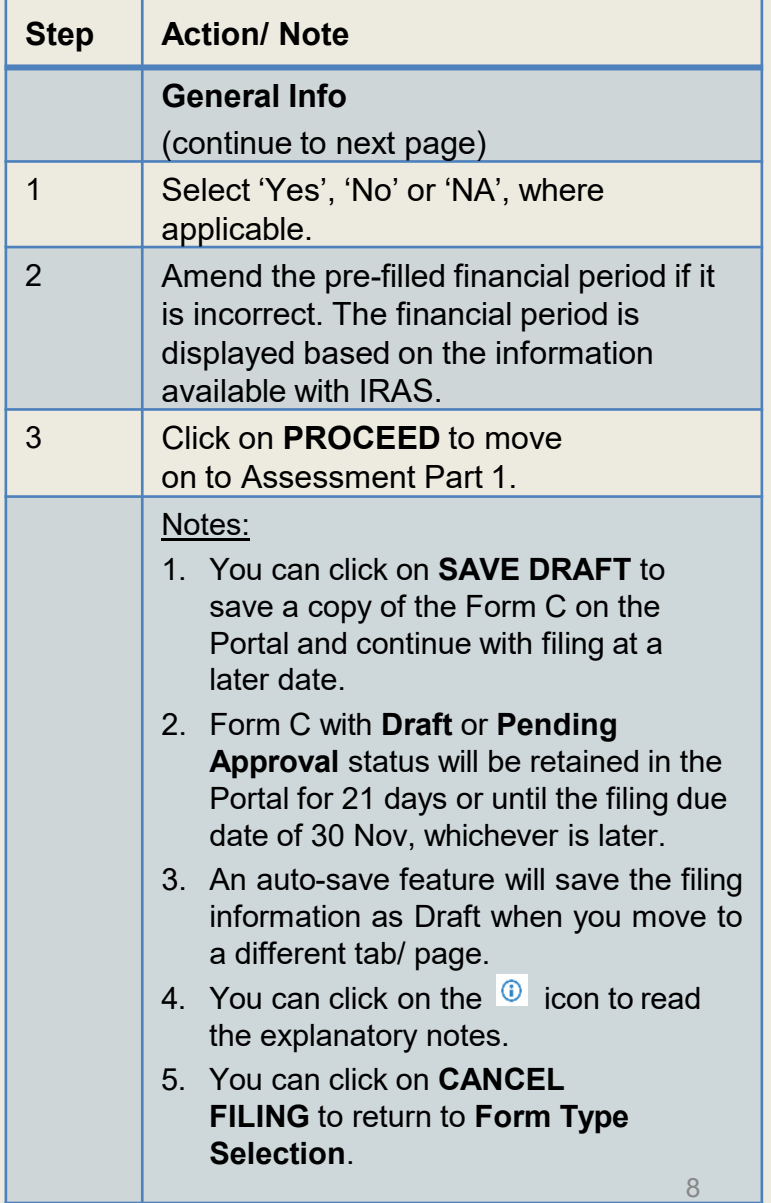

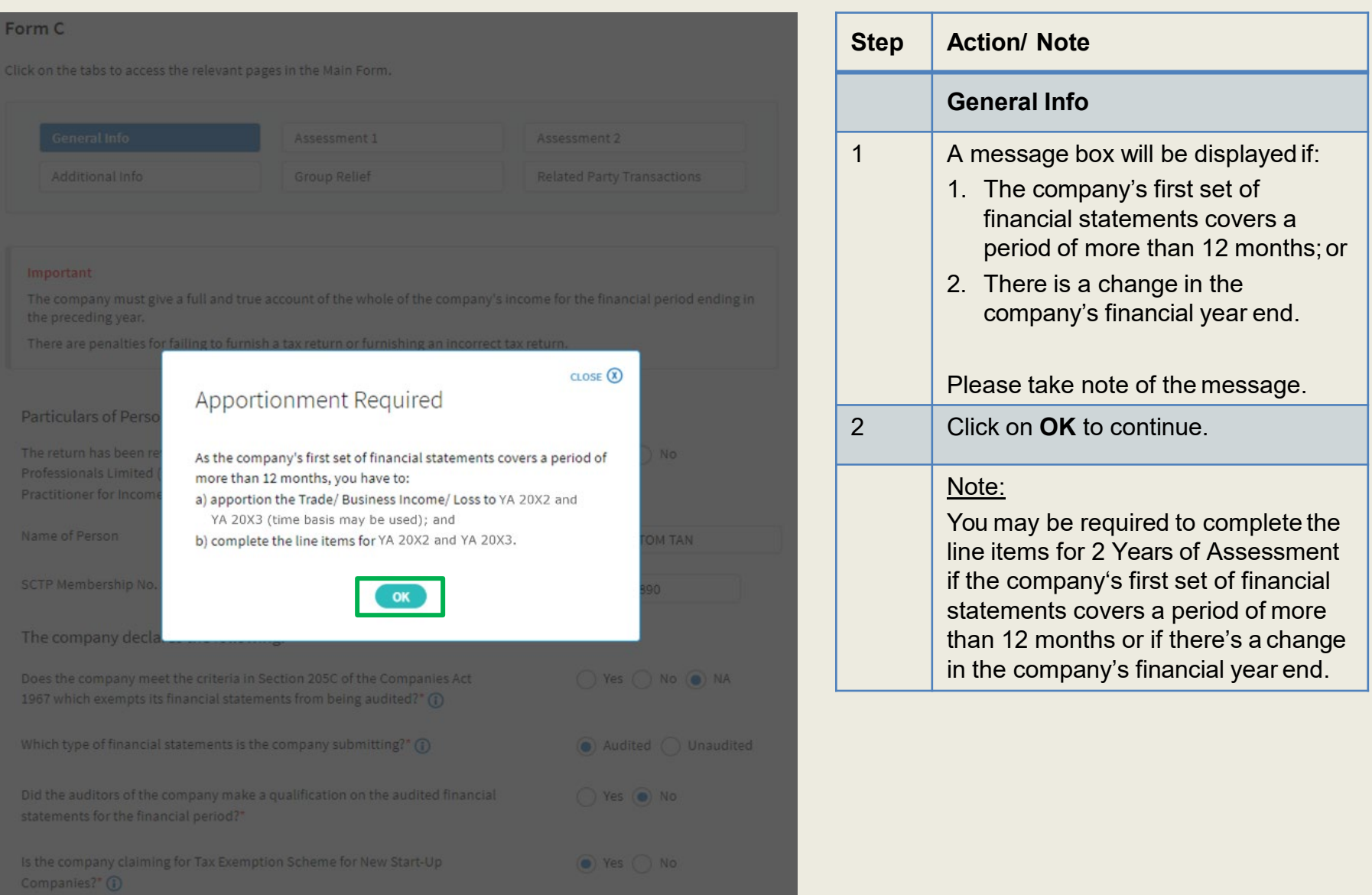

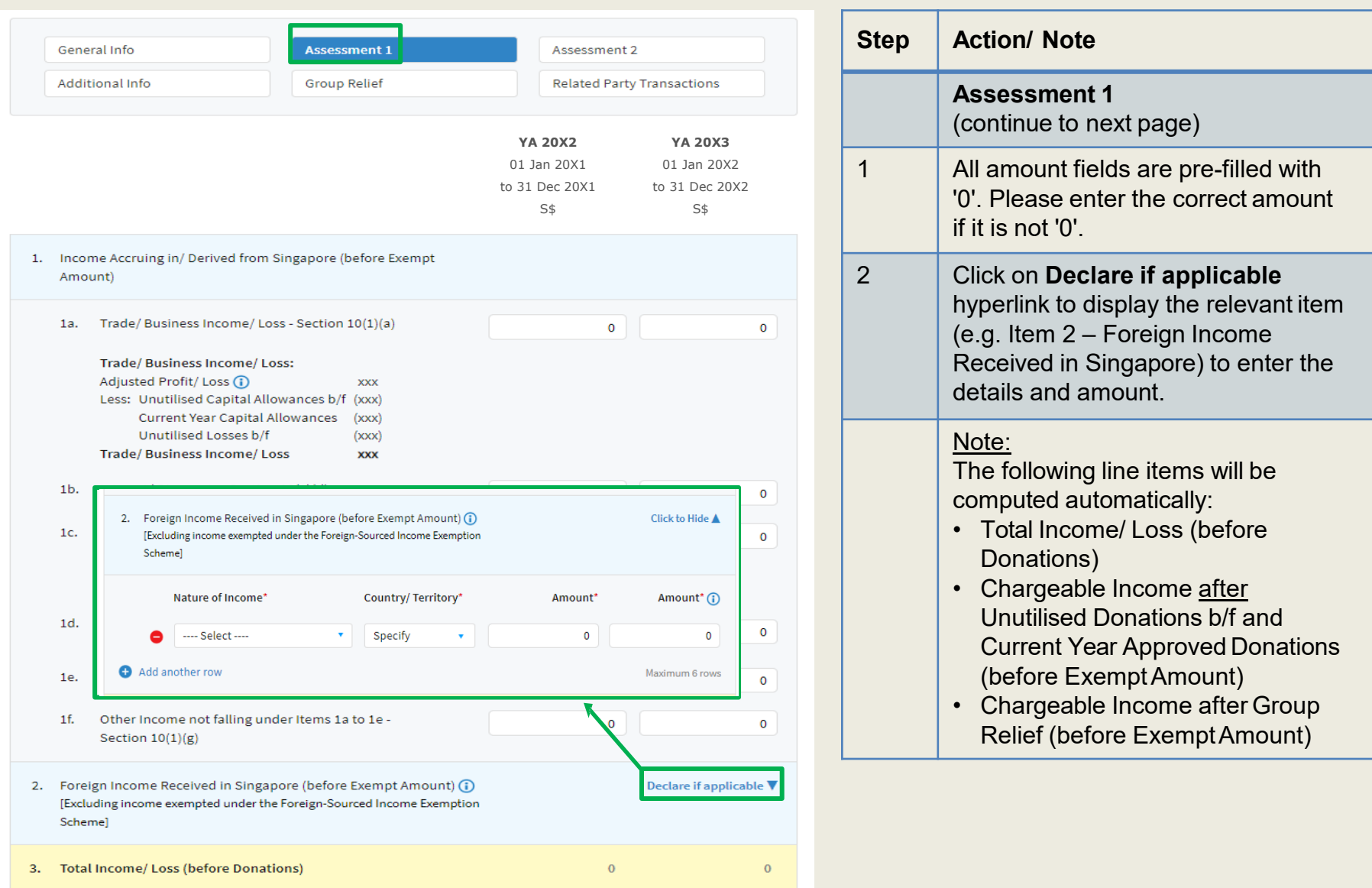

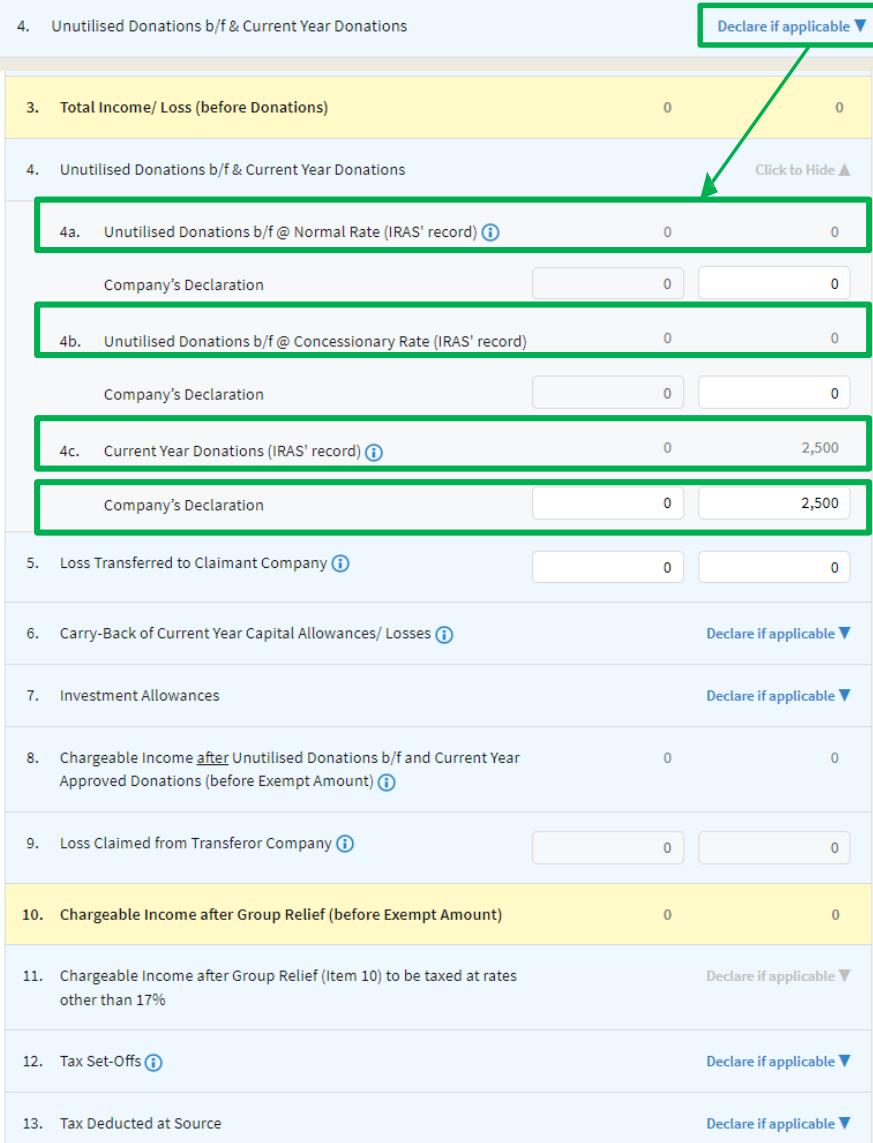

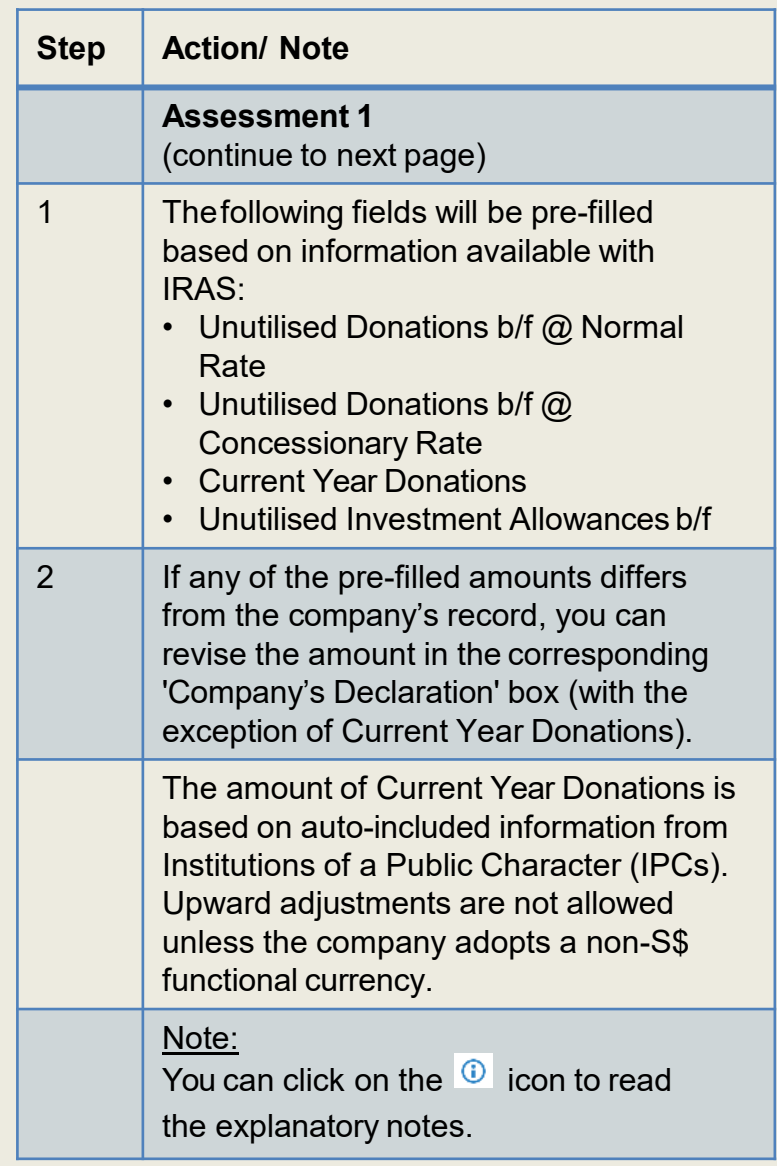

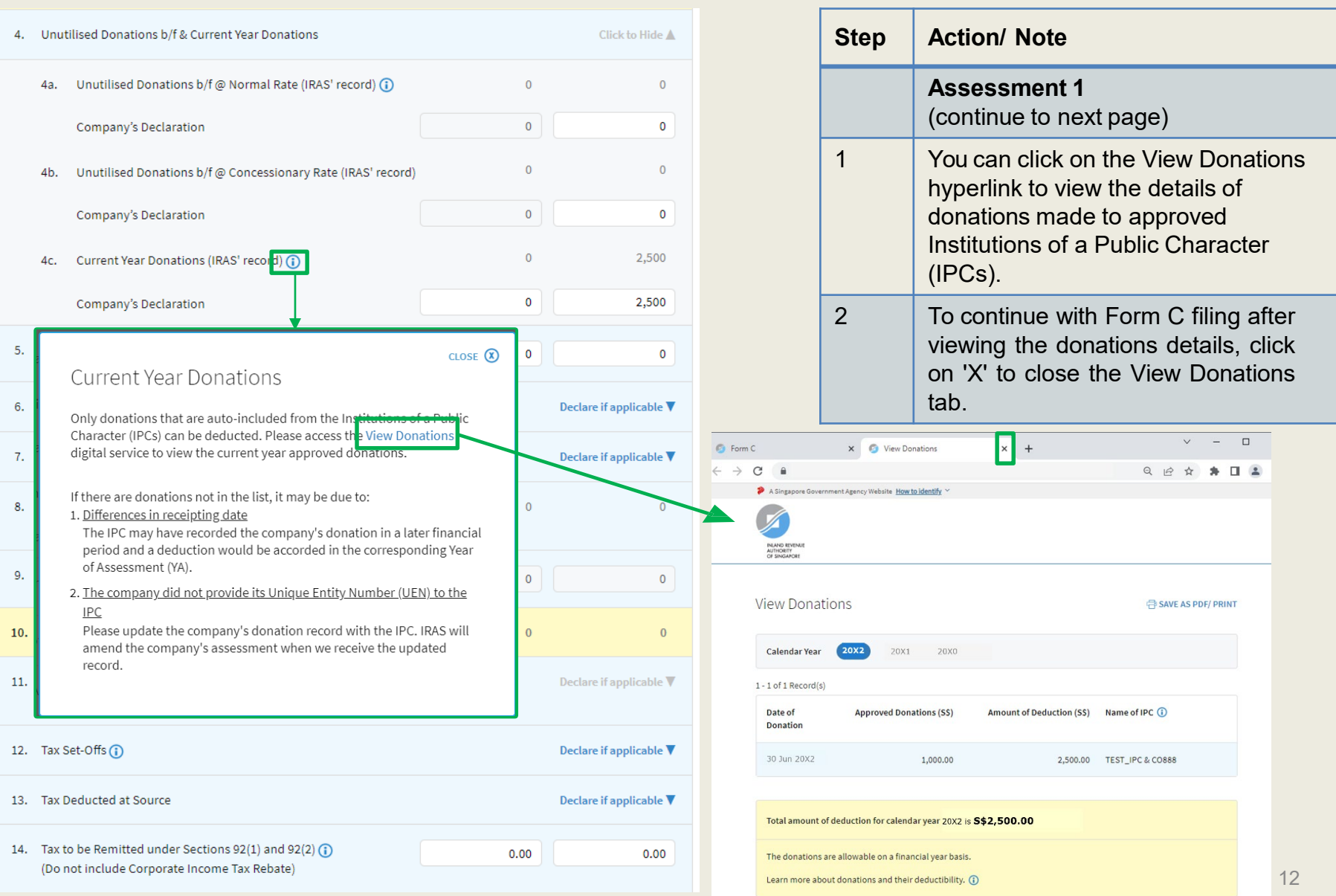

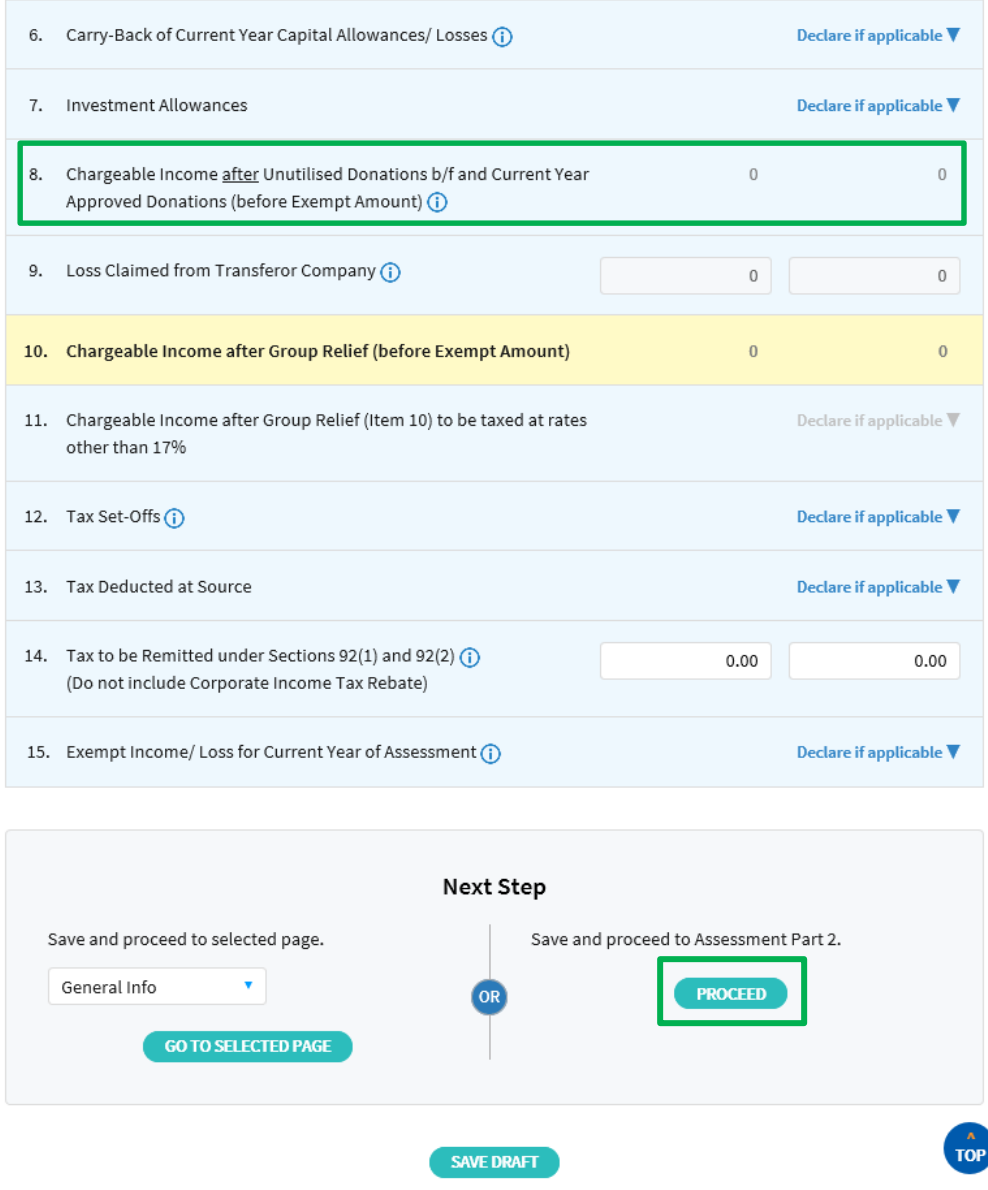

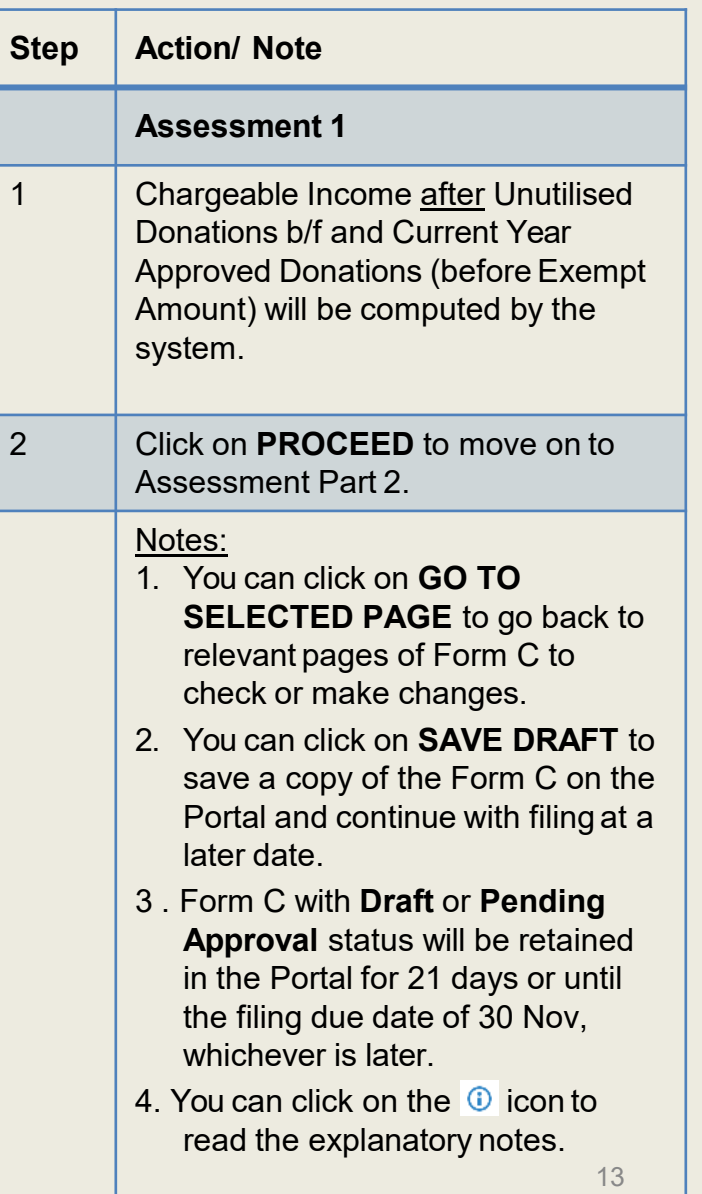

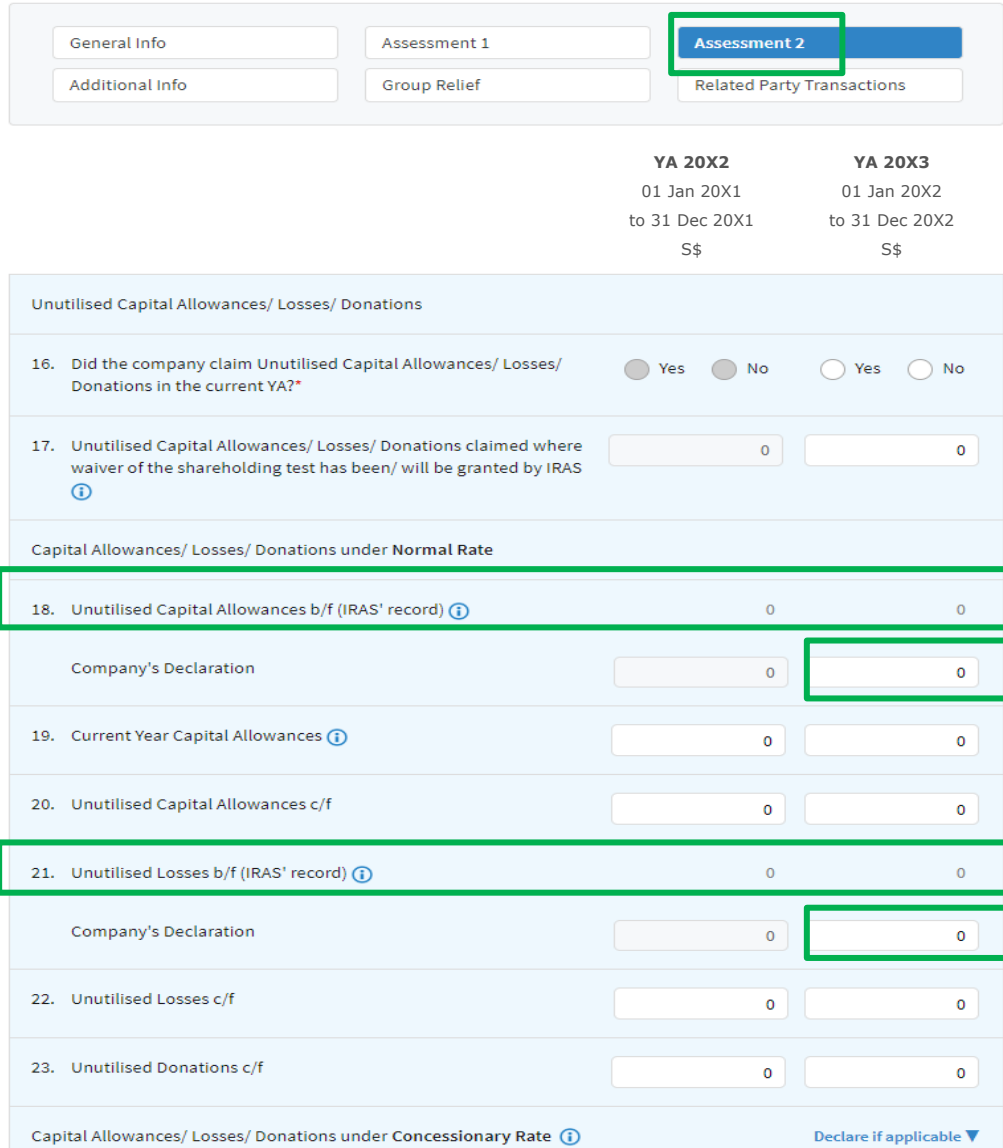

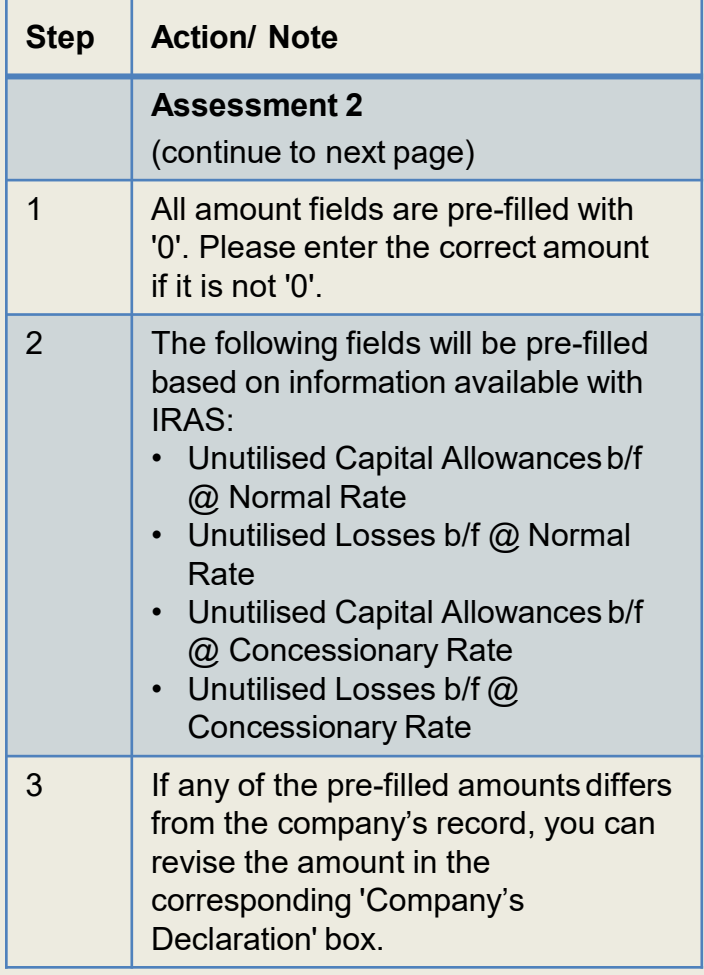

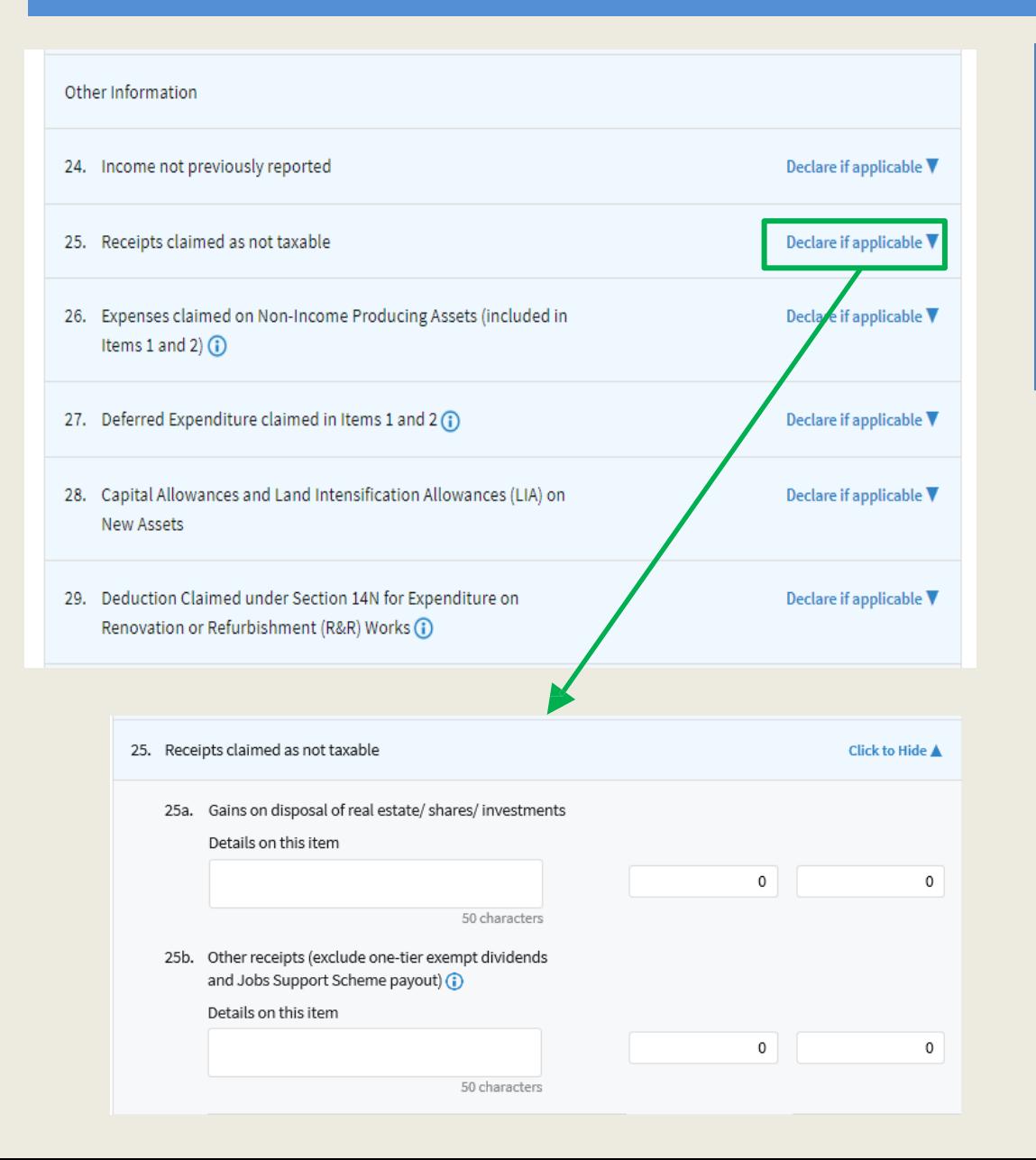

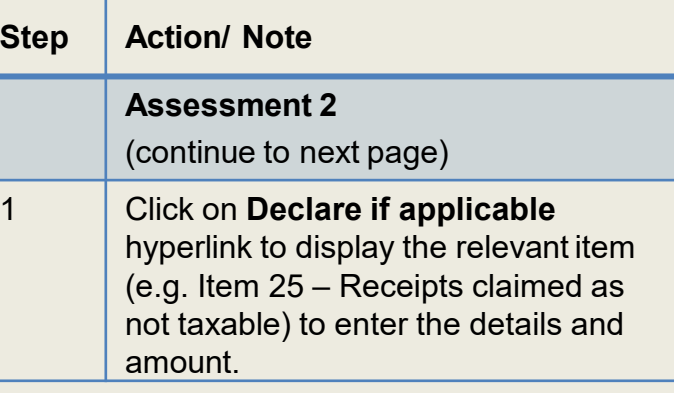

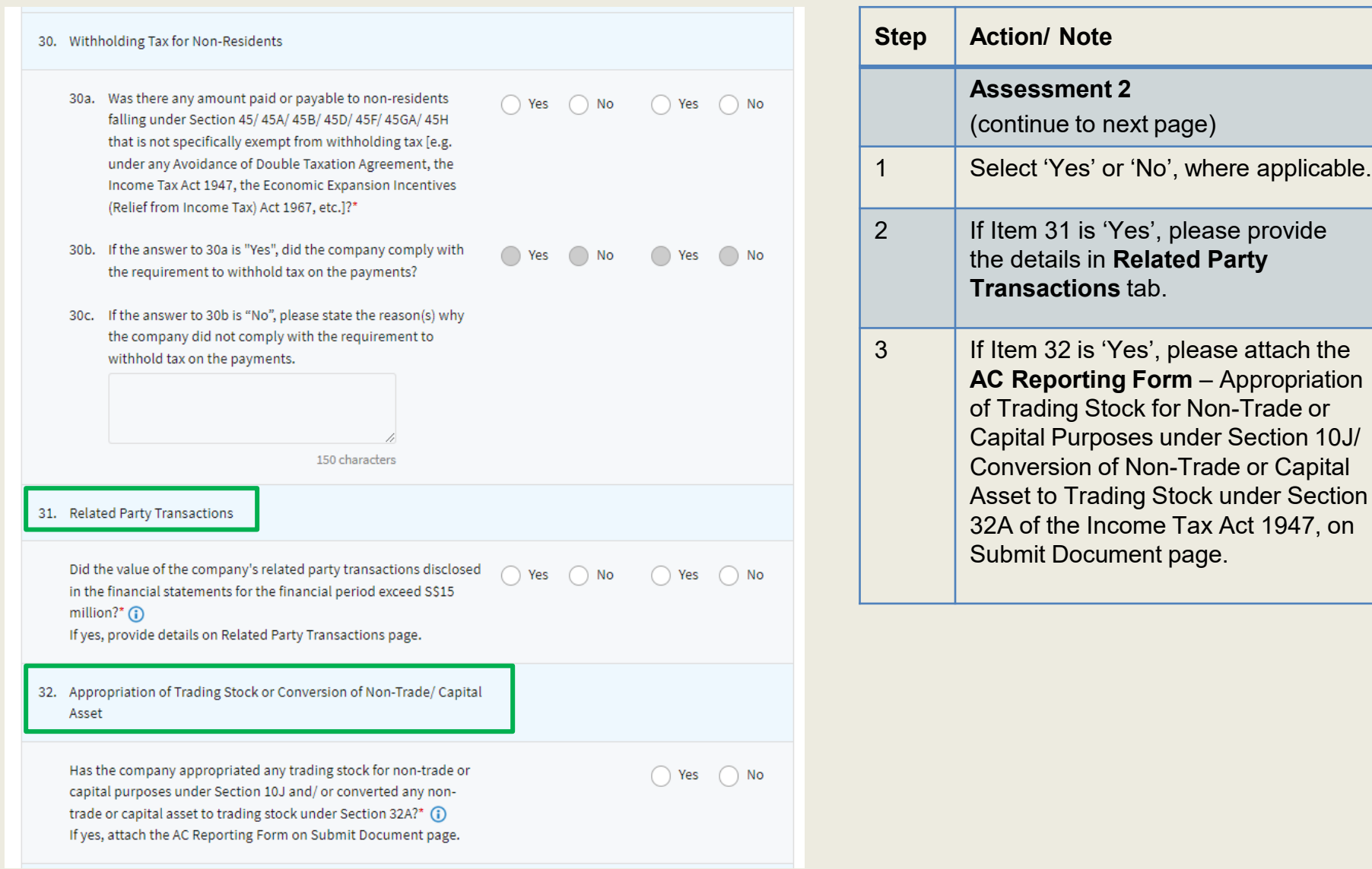

PROCEED

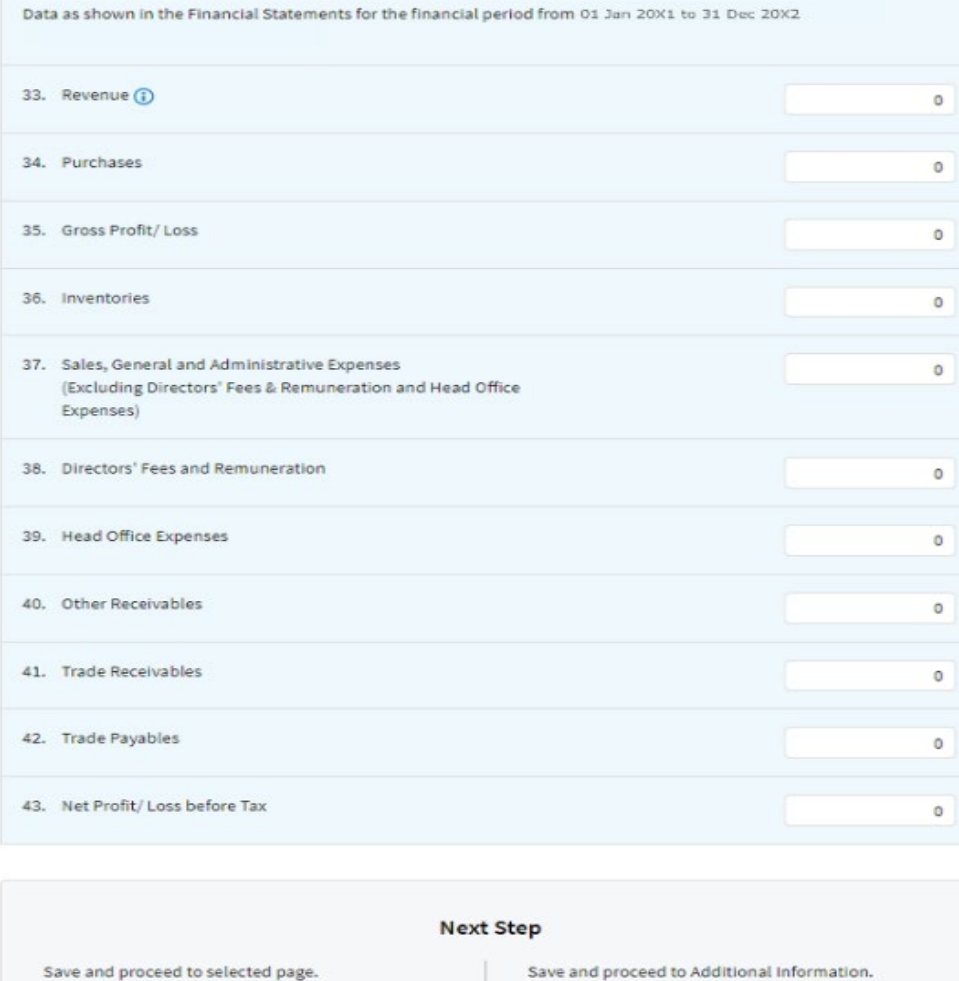

SAVE DRAFT

General Info

 $\mathbf{v}$  .

**GO TO SELECTED PAGE** 

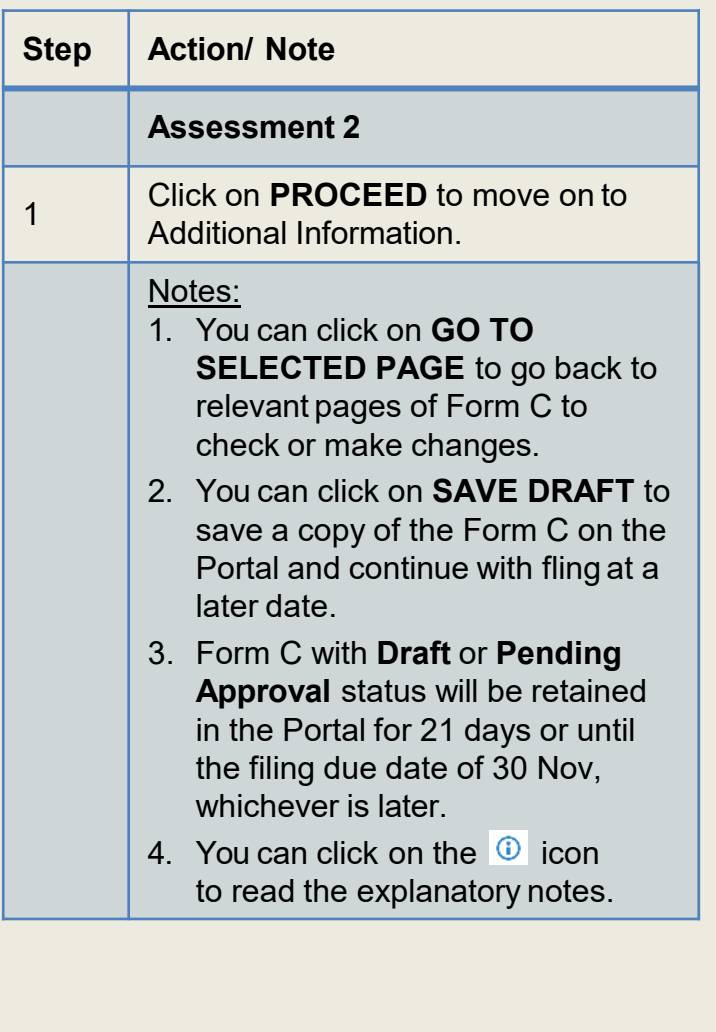

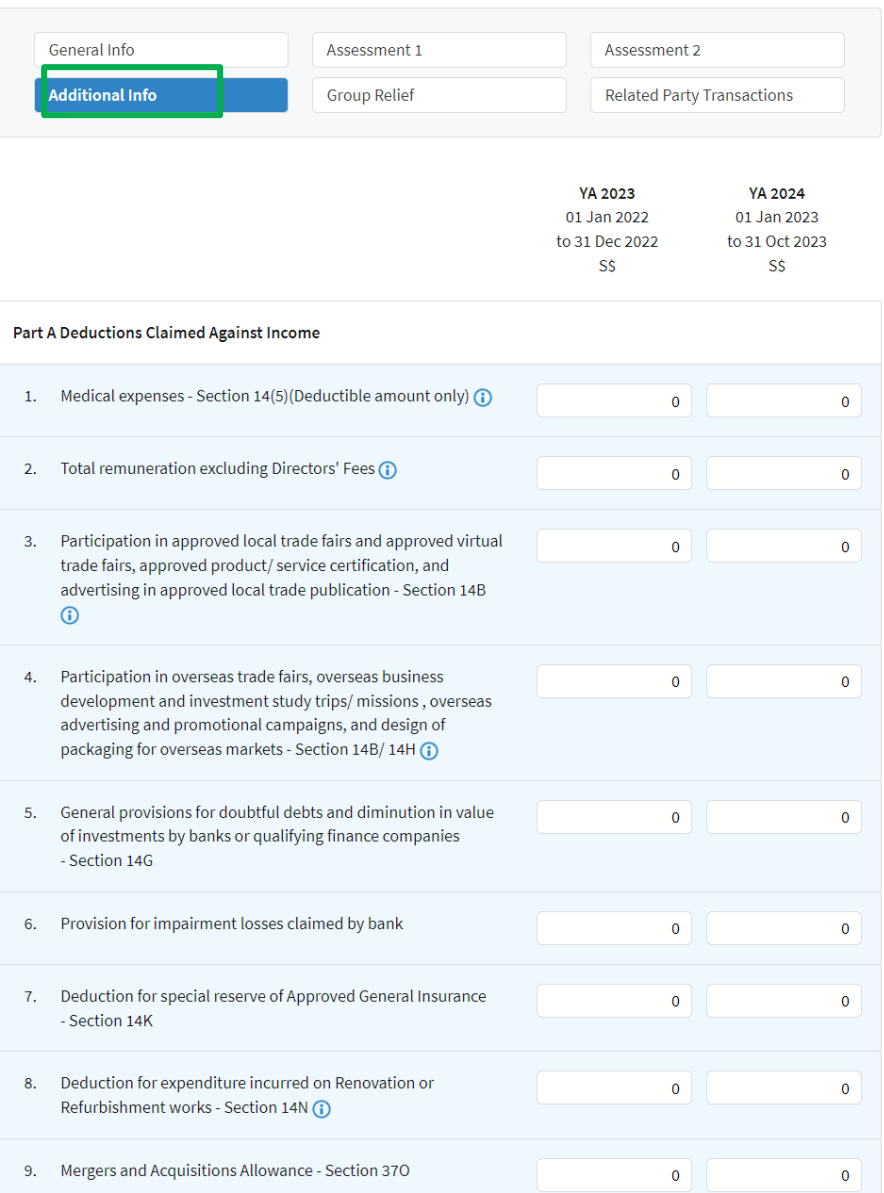

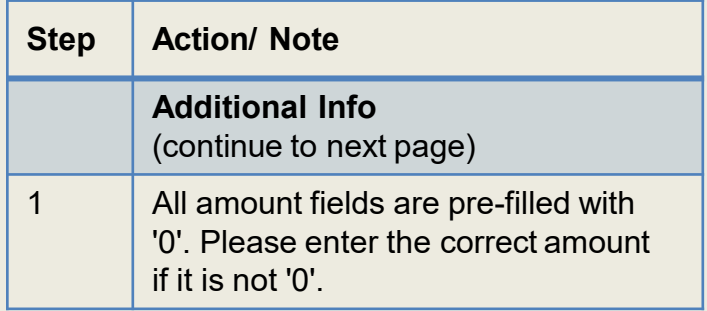

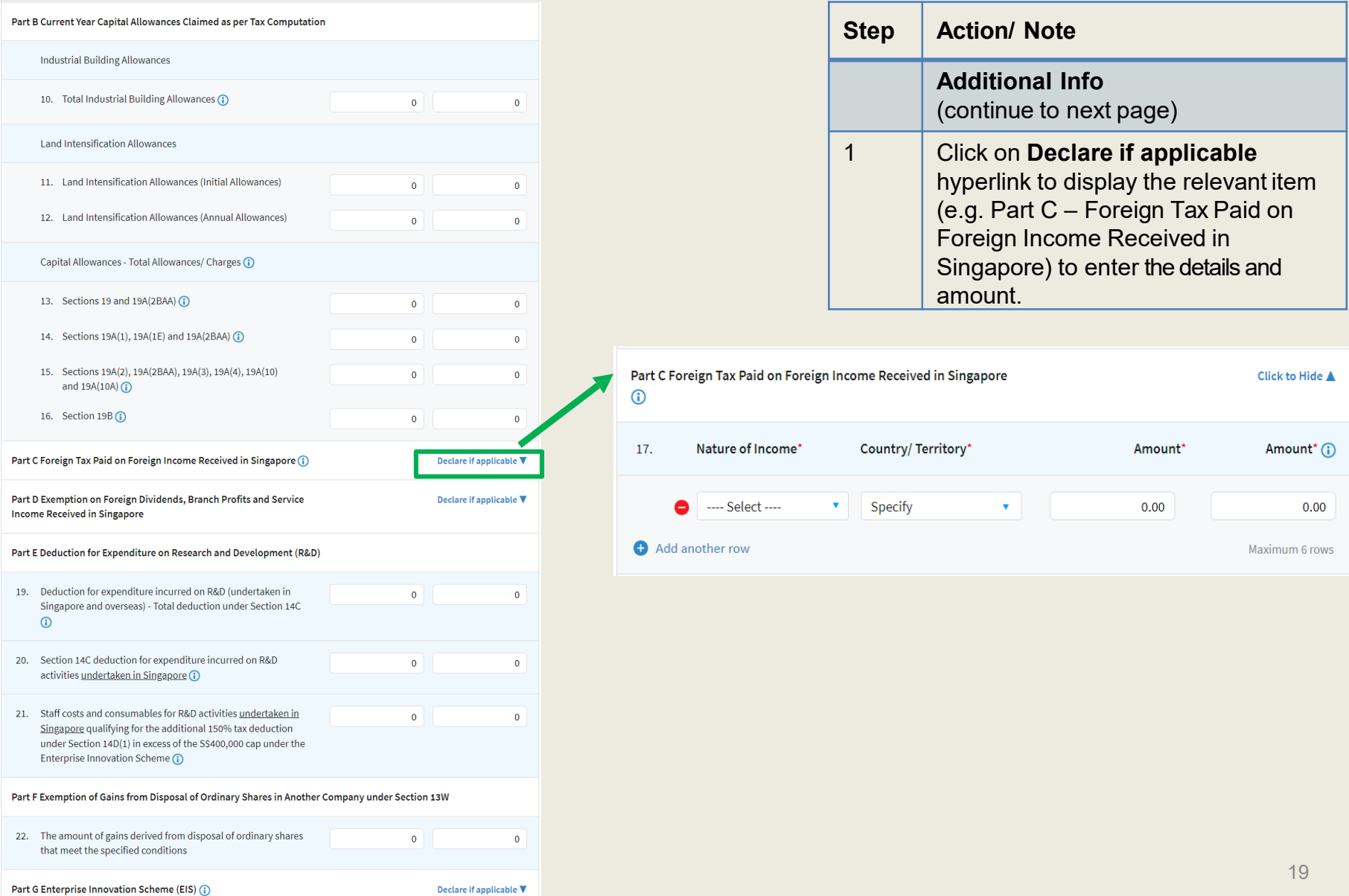

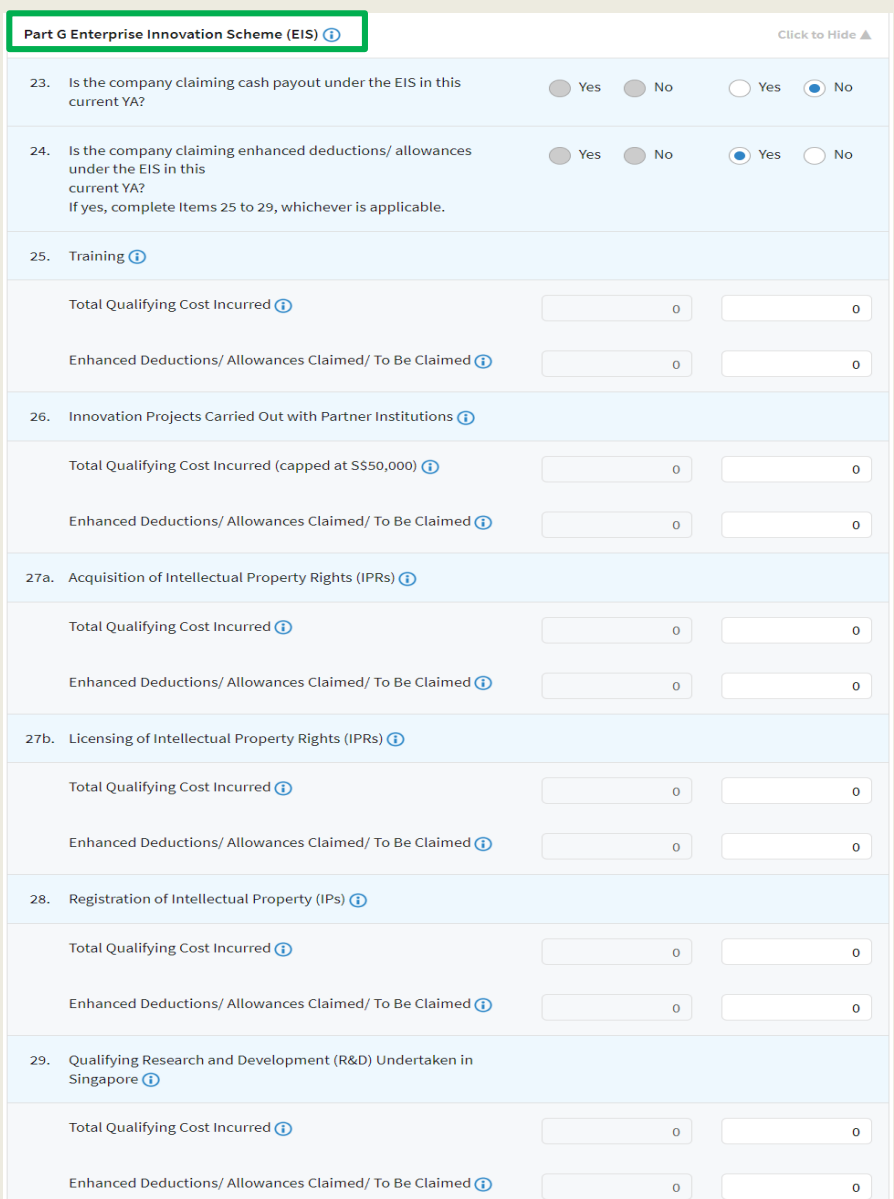

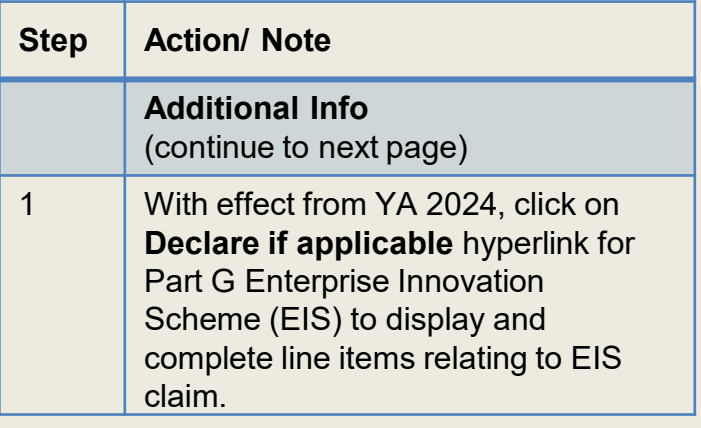

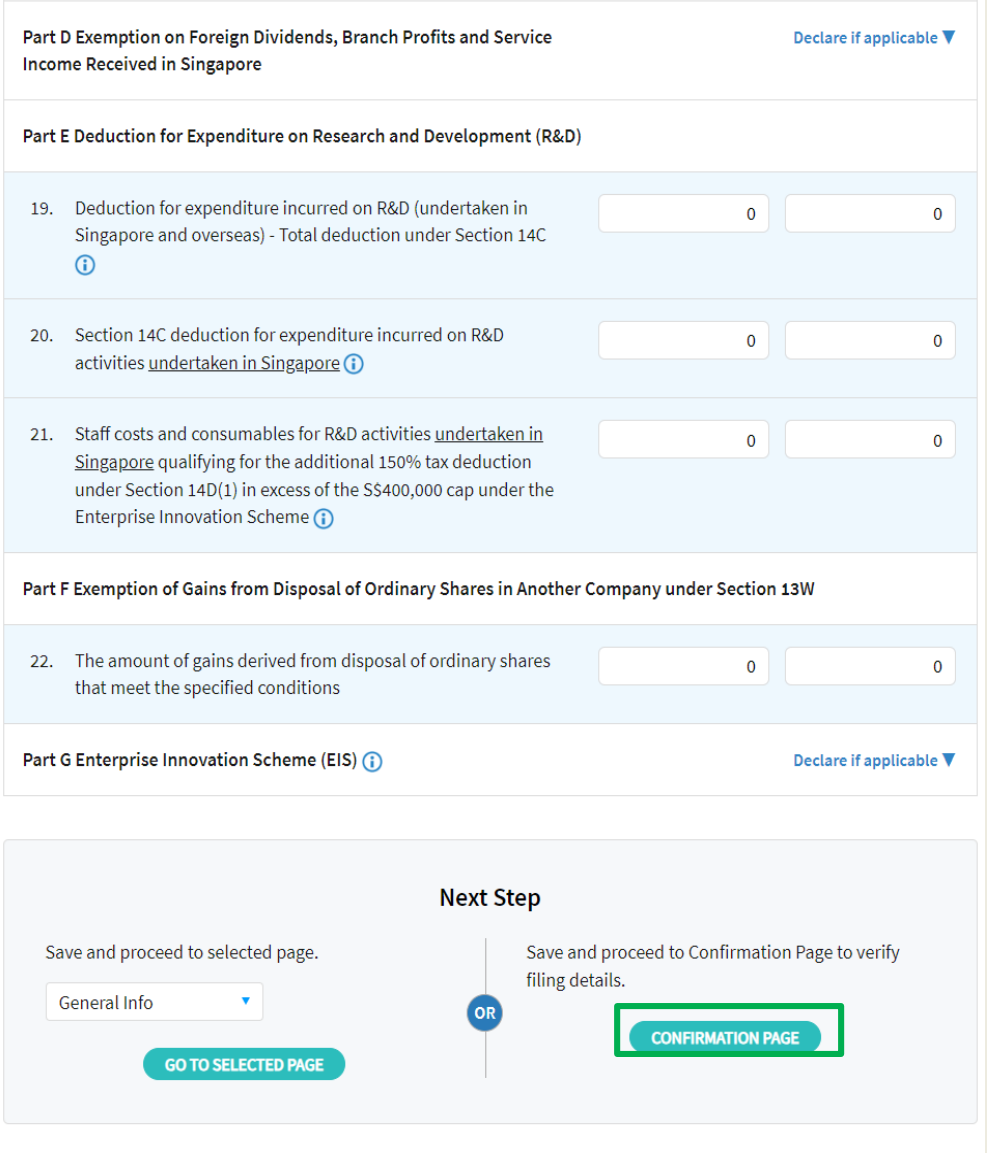

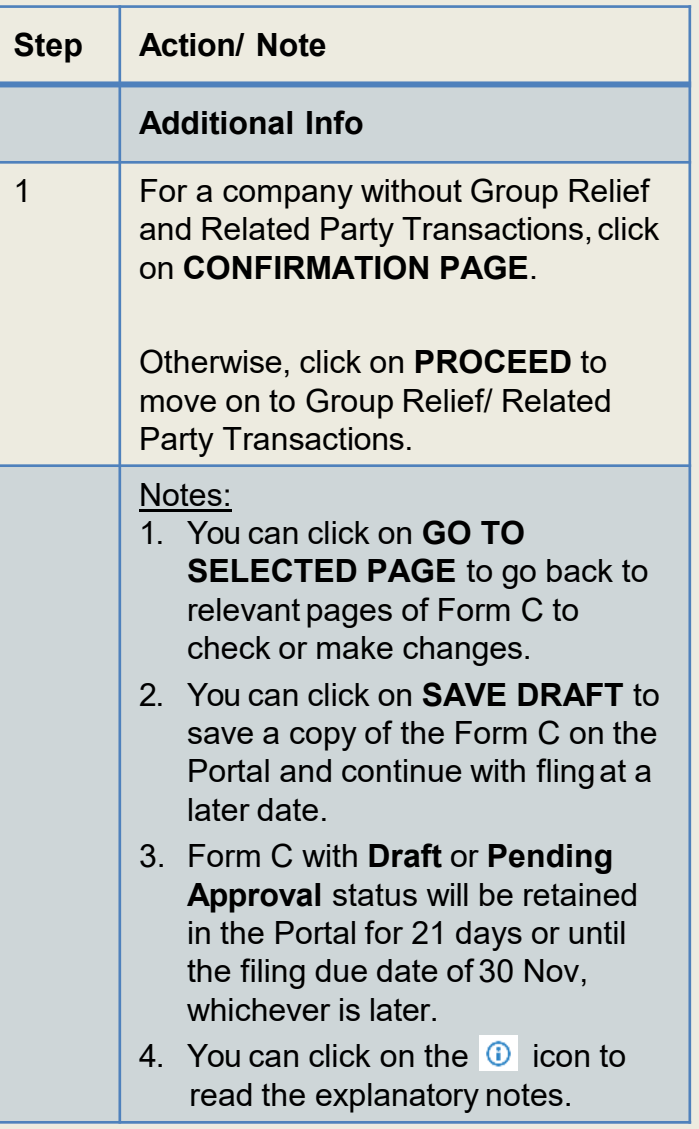

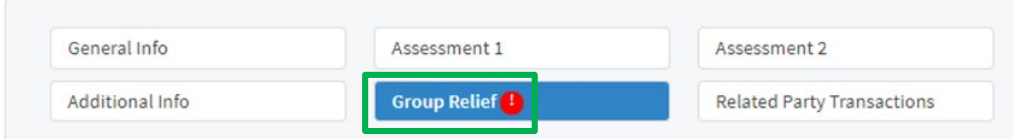

#### **Form GRA**

Group Relief Form for Transferor Company - Year of Assessment 20X3

The company confirms the following:

- 1. The ordinary shareholding levels of the relevant holding company are maintained at or above 75% during the continuous period that ends on the last day of the basis period. (i)
- 2. The company will retain its computation on the ordinary shareholding levels of the relevant holding company as the Comptroller of Income Tax may request for it.
- 3. The company is:
	- a. Carrying on business (i.e. not dormant) for the Year of Assessment 20X3;
	- Not an investment holding company transferring current year unutilised losses which arose from excess of expenses b. over investment income; and
	- c. Not a company subject to the provisions of Section 10D of the Income Tax Act 1947, transferring current year unutilised losses or capital allowances (except for industrial building allowances or land intensification allowances).

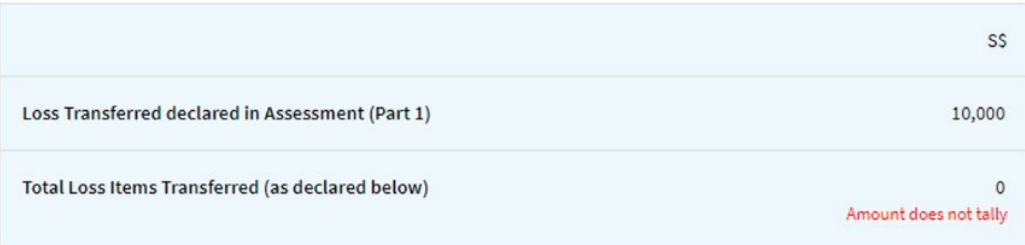

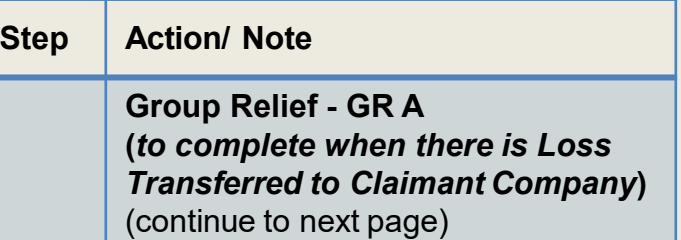

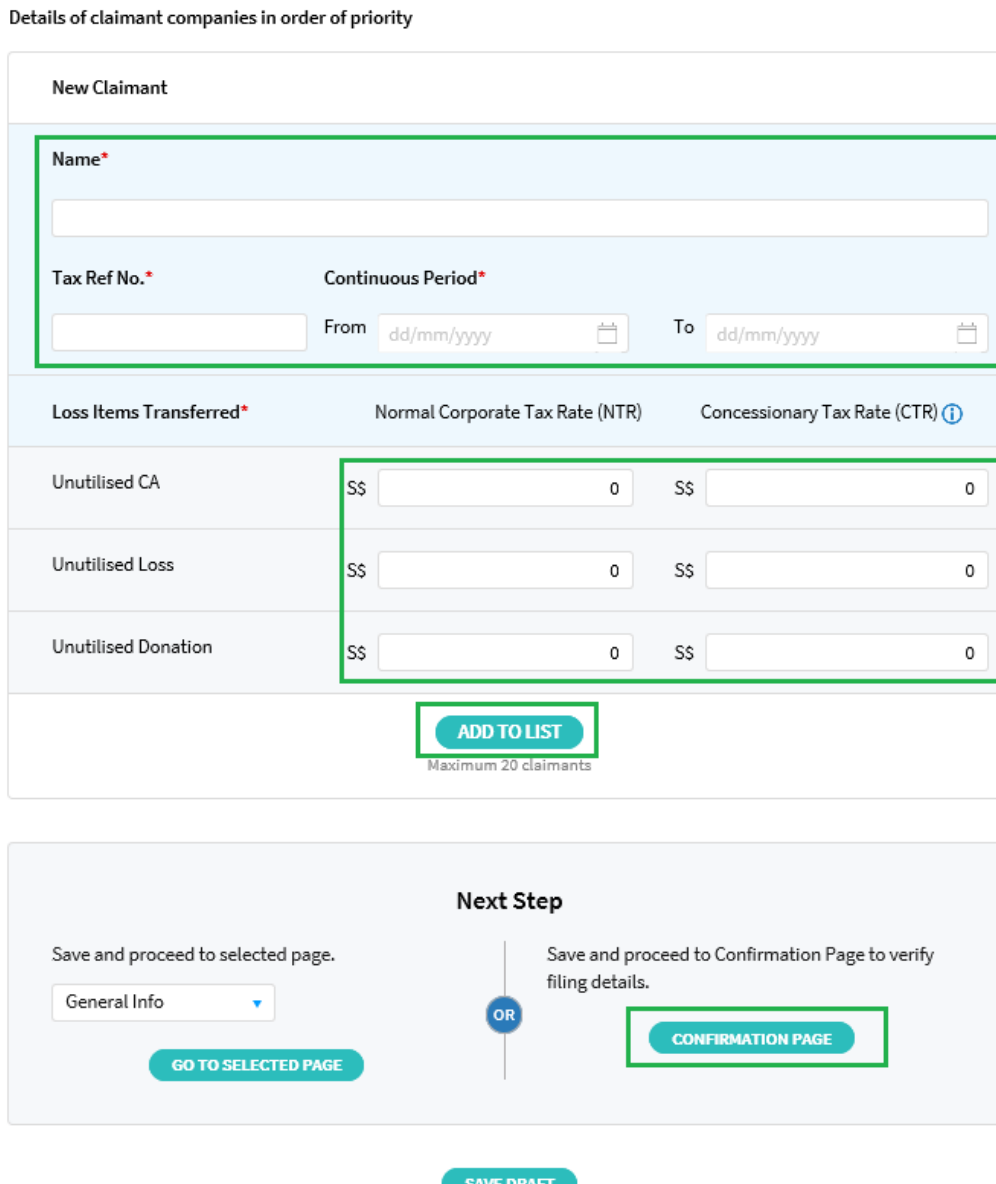

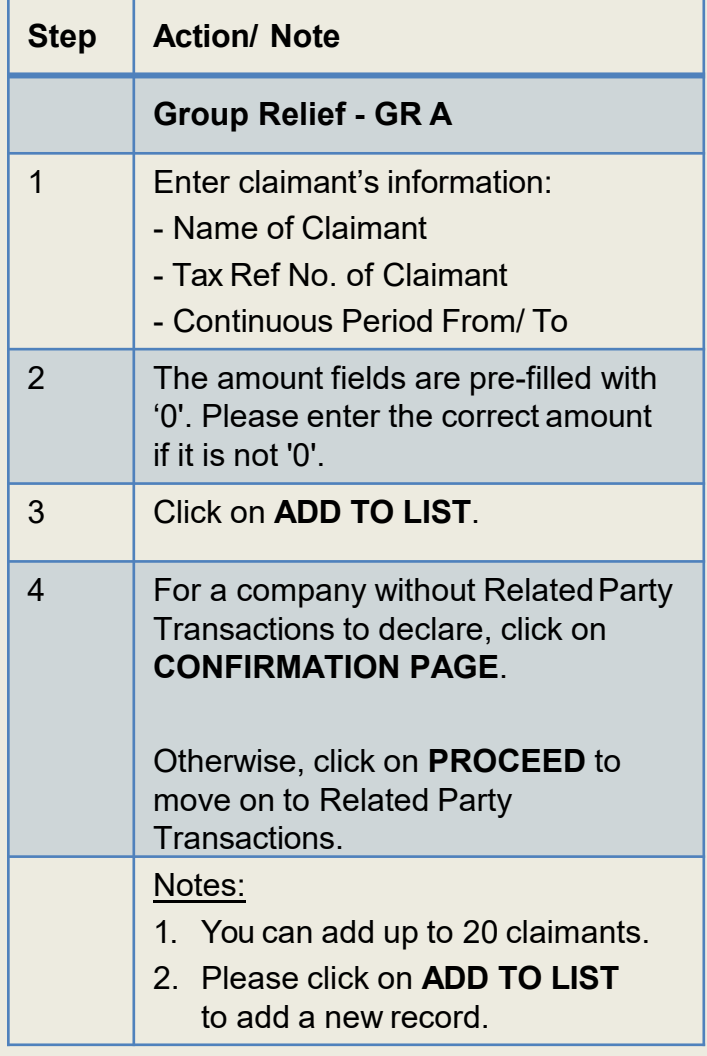

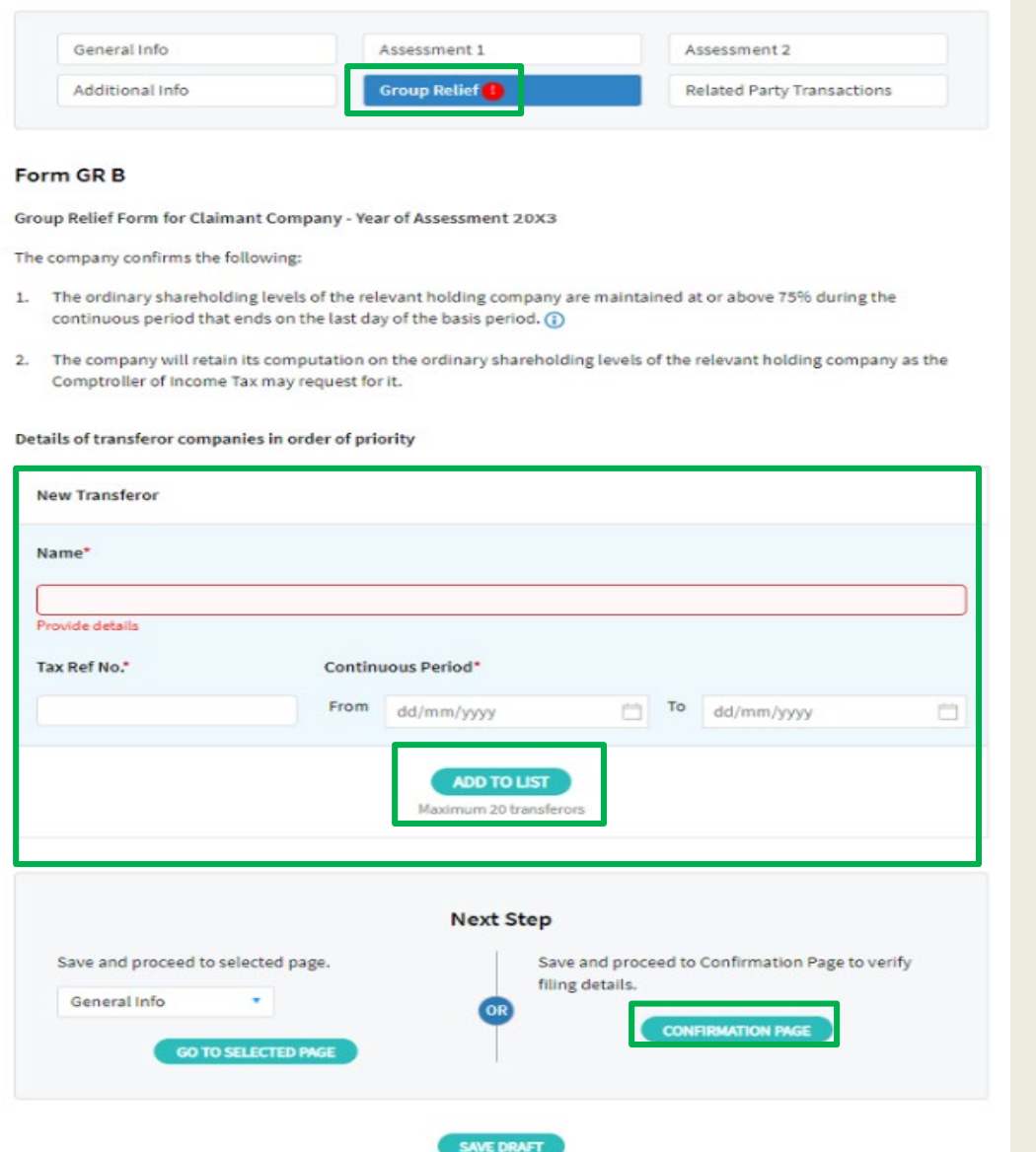

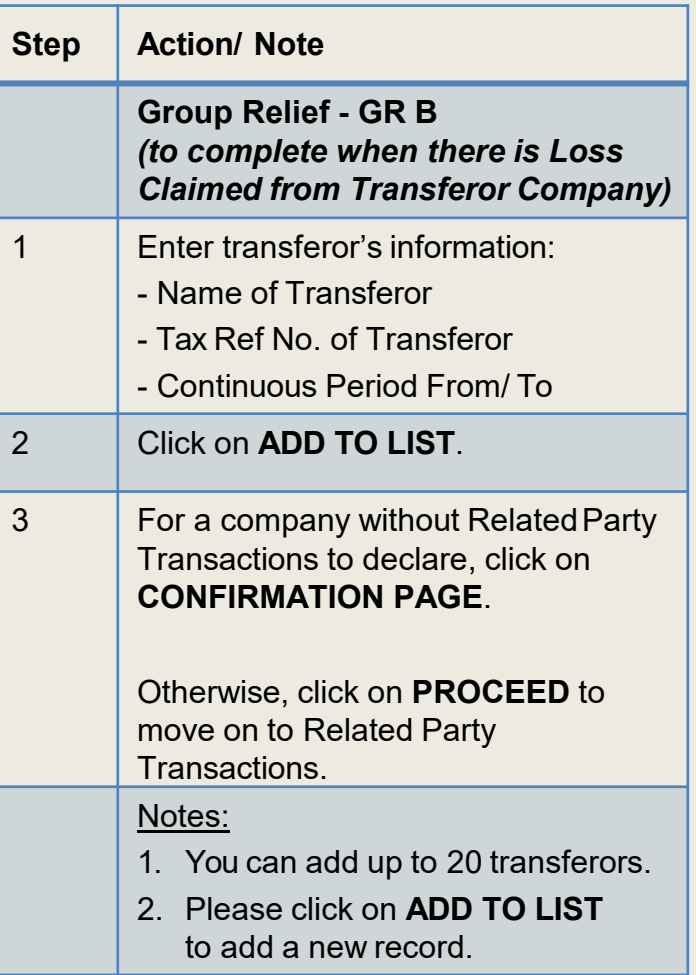

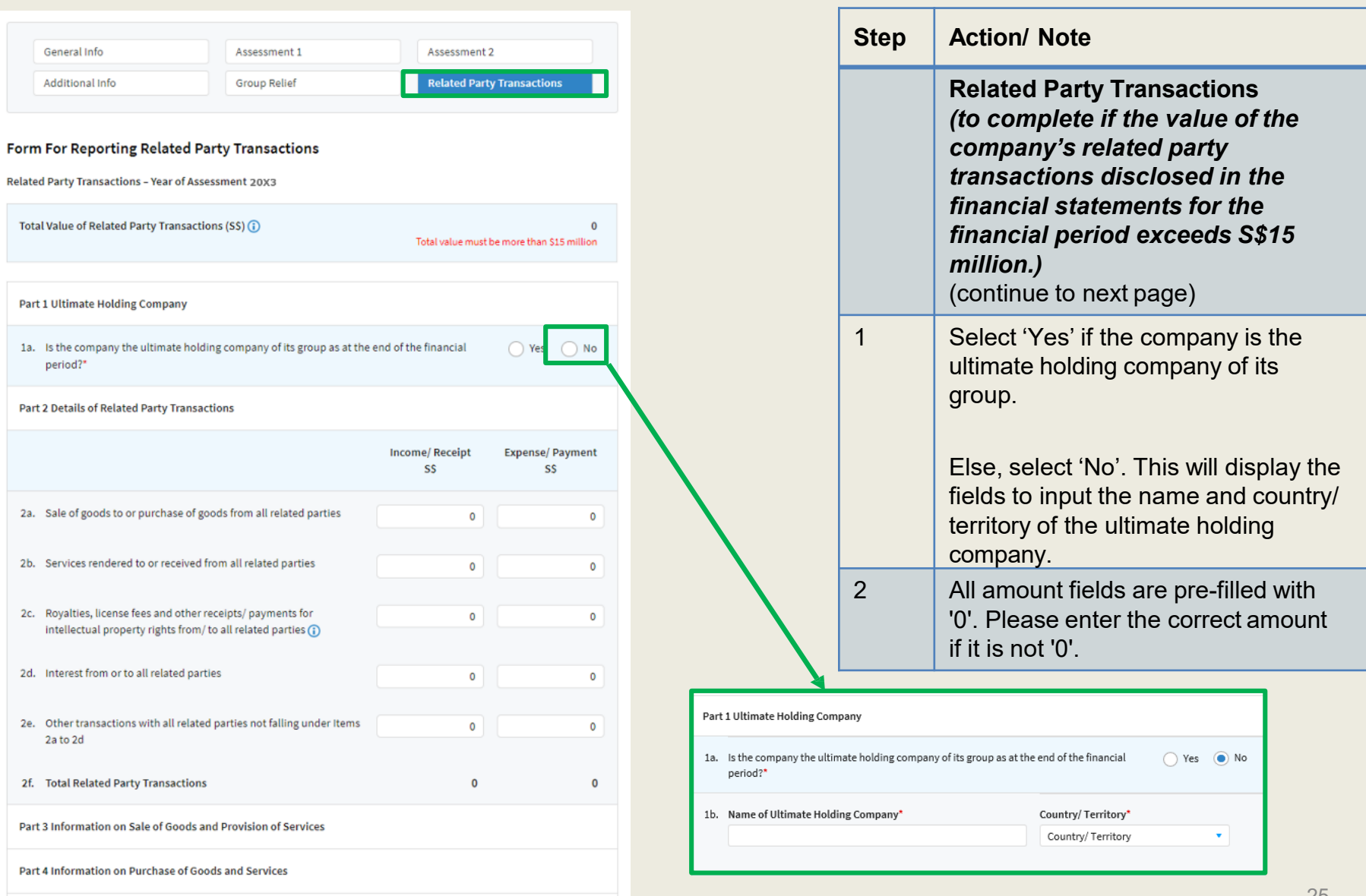

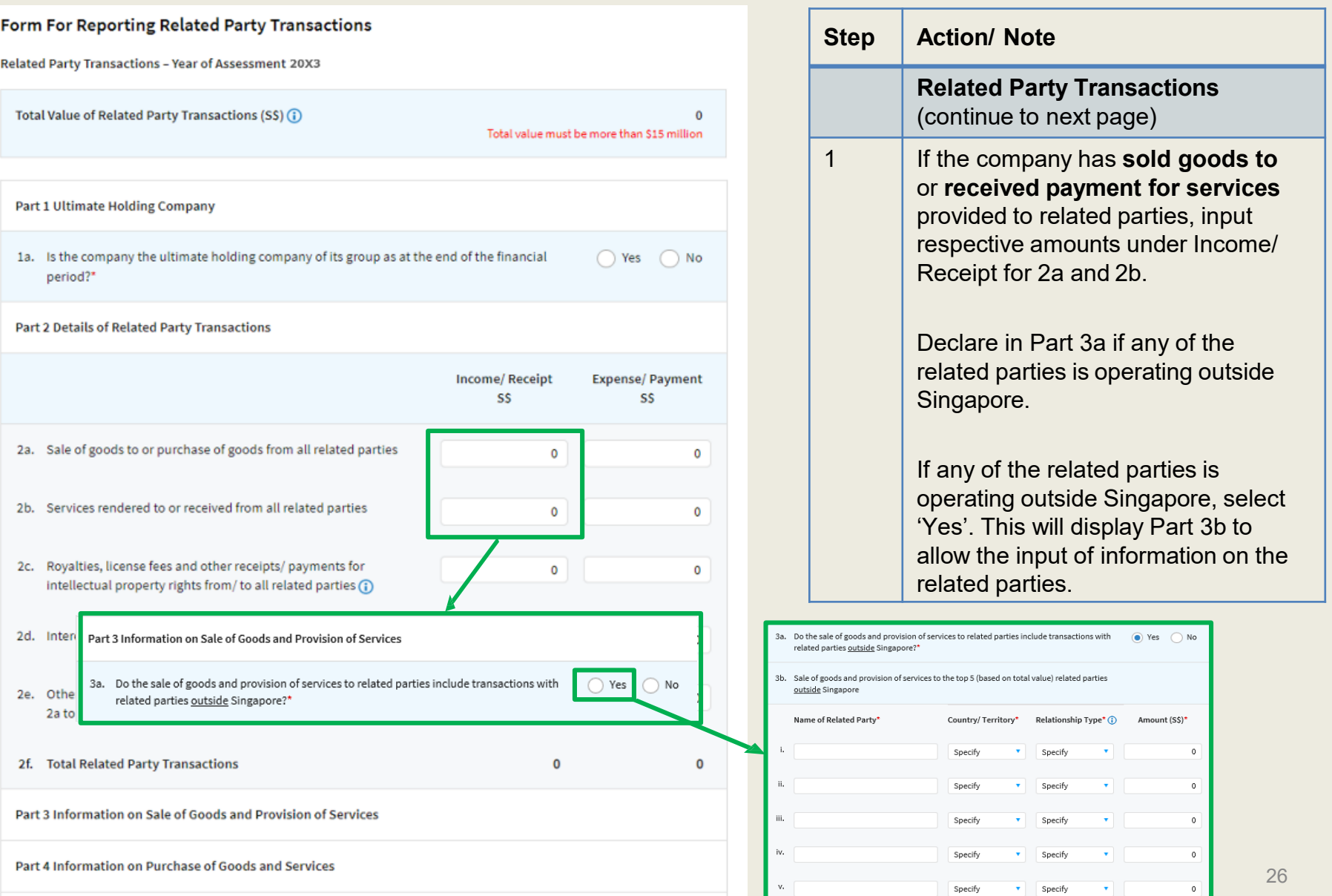

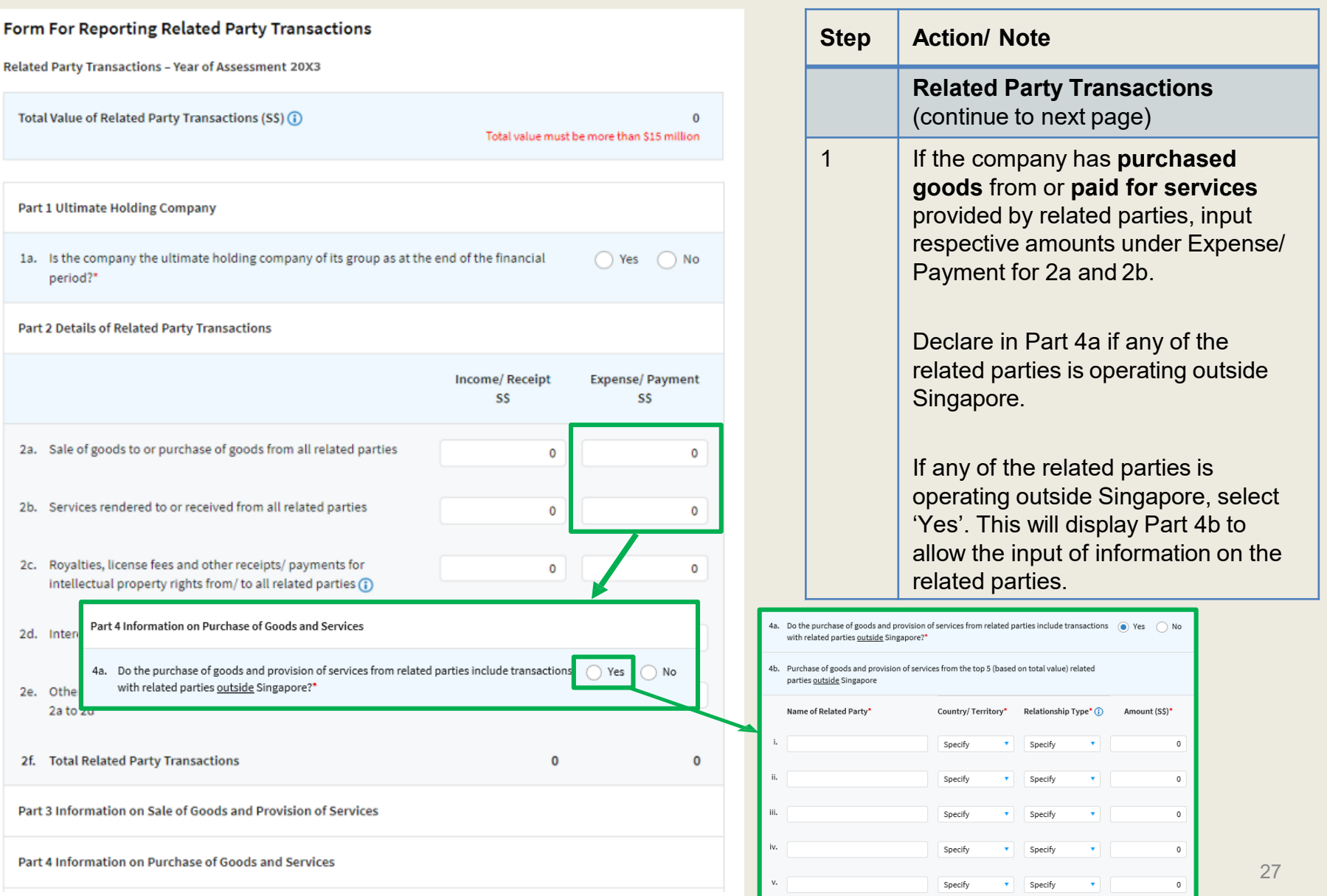

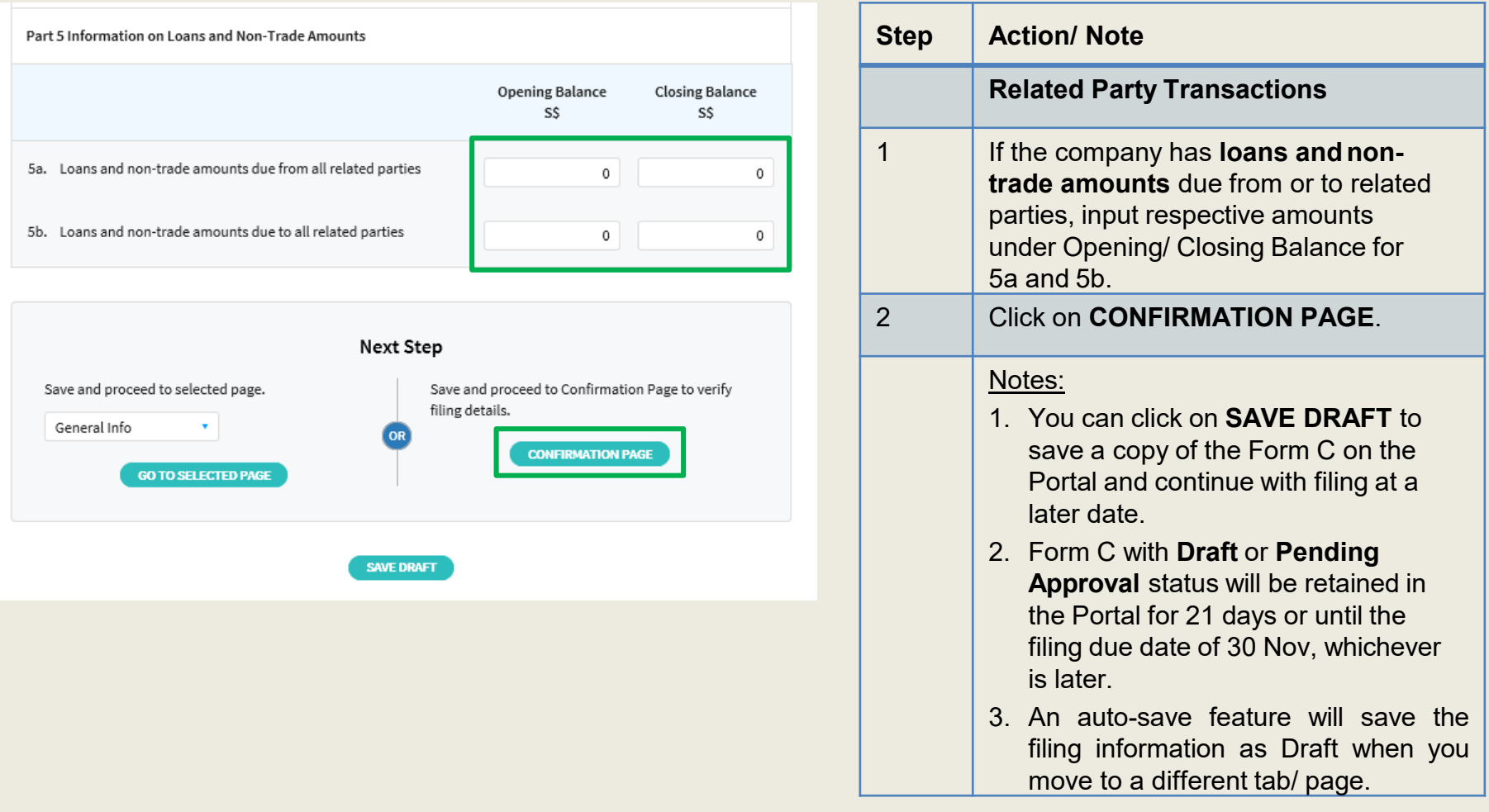

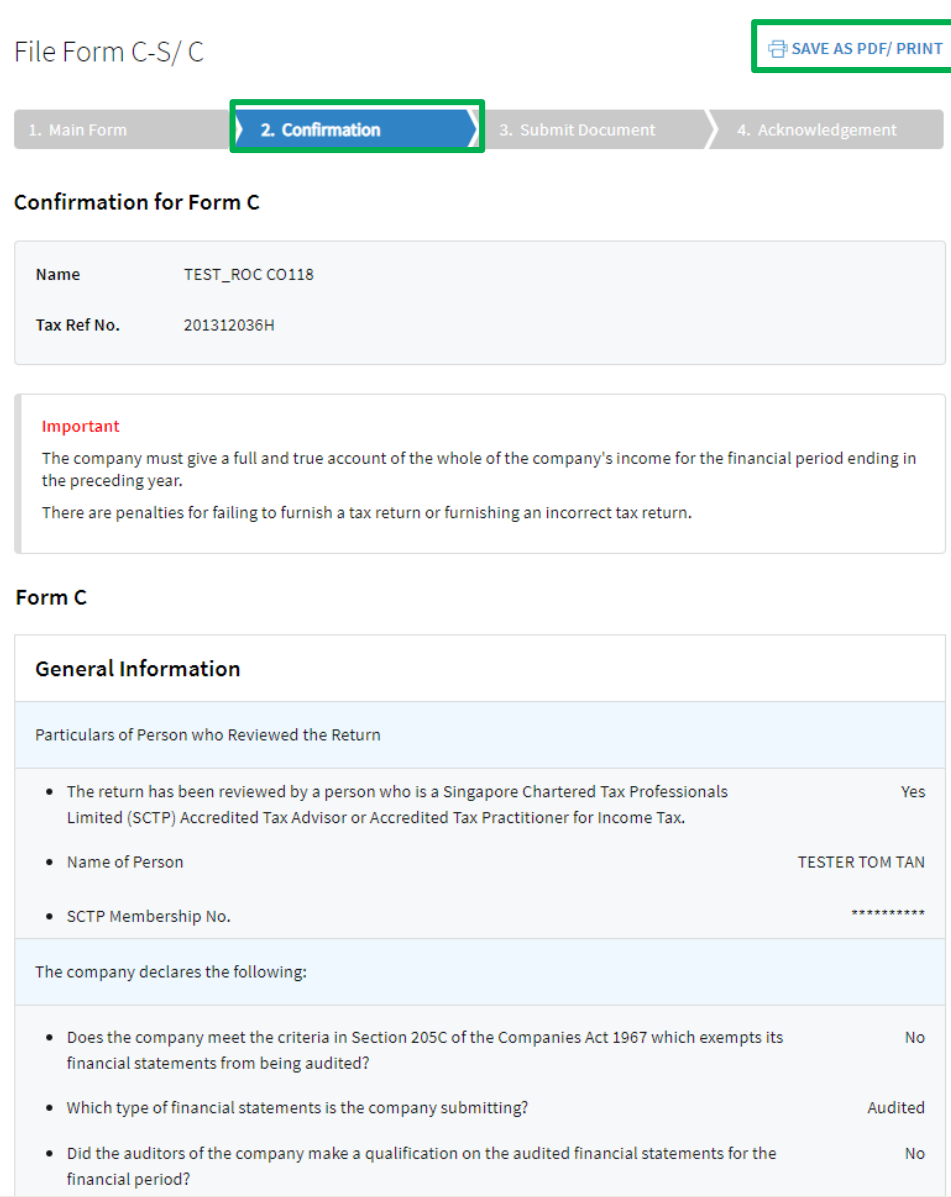

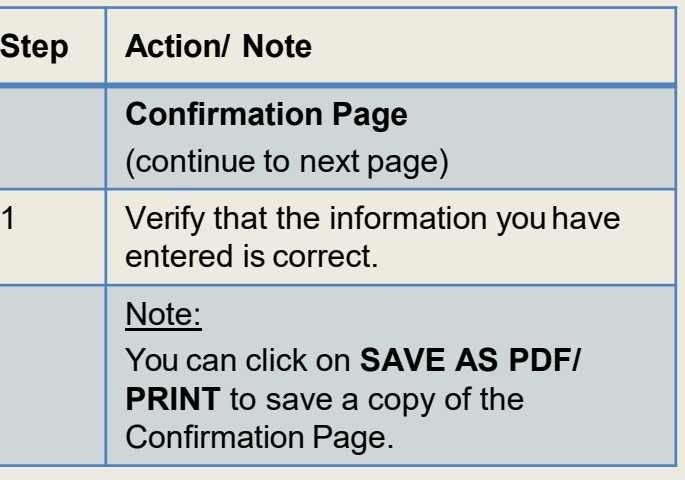

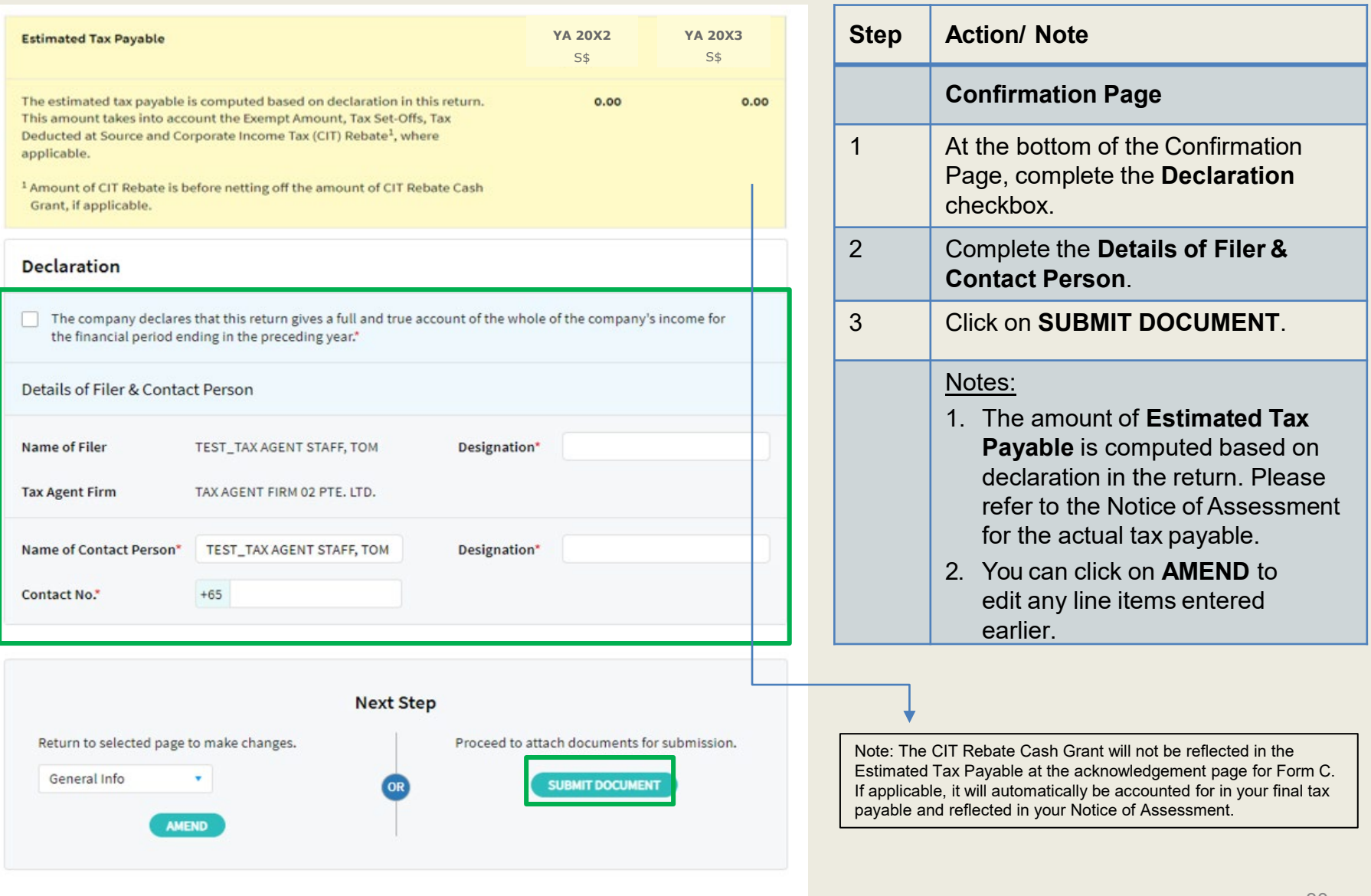

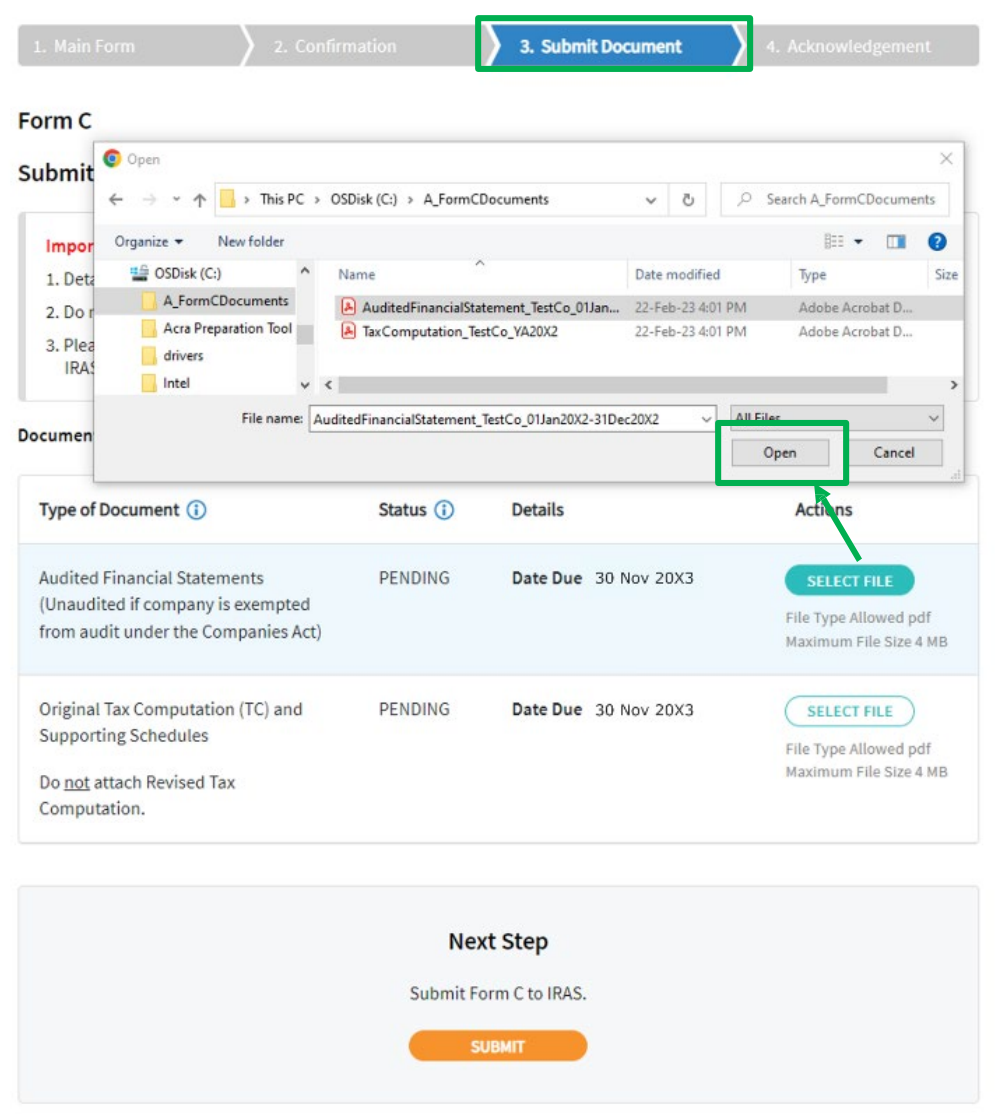

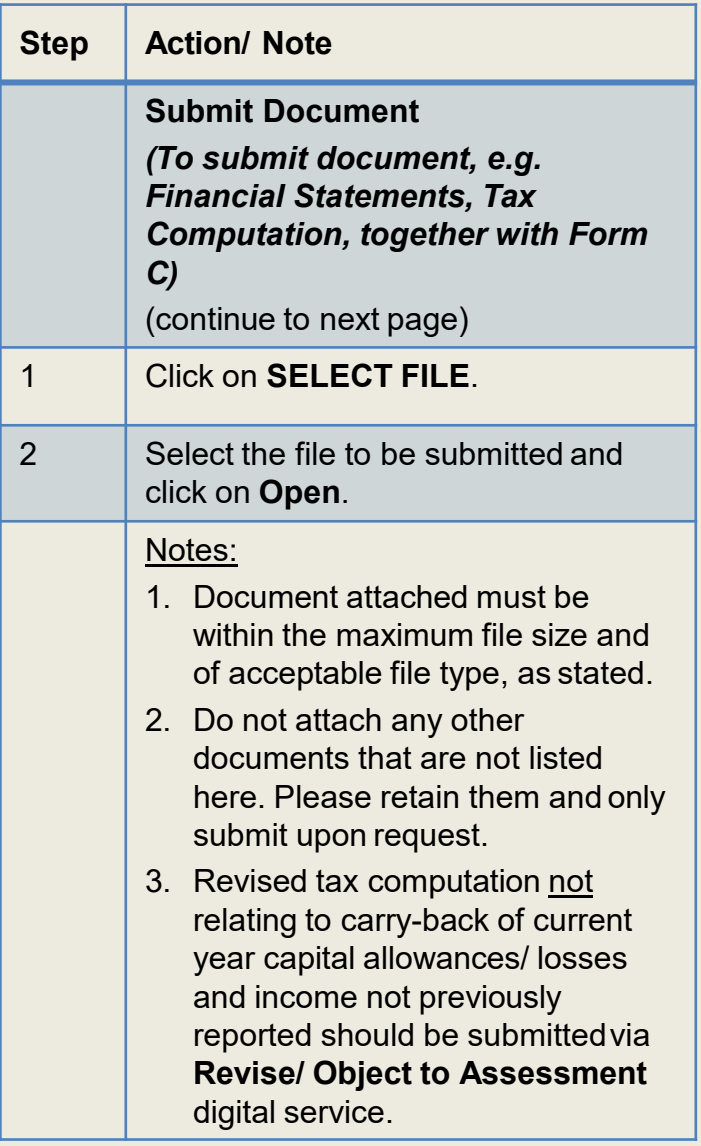

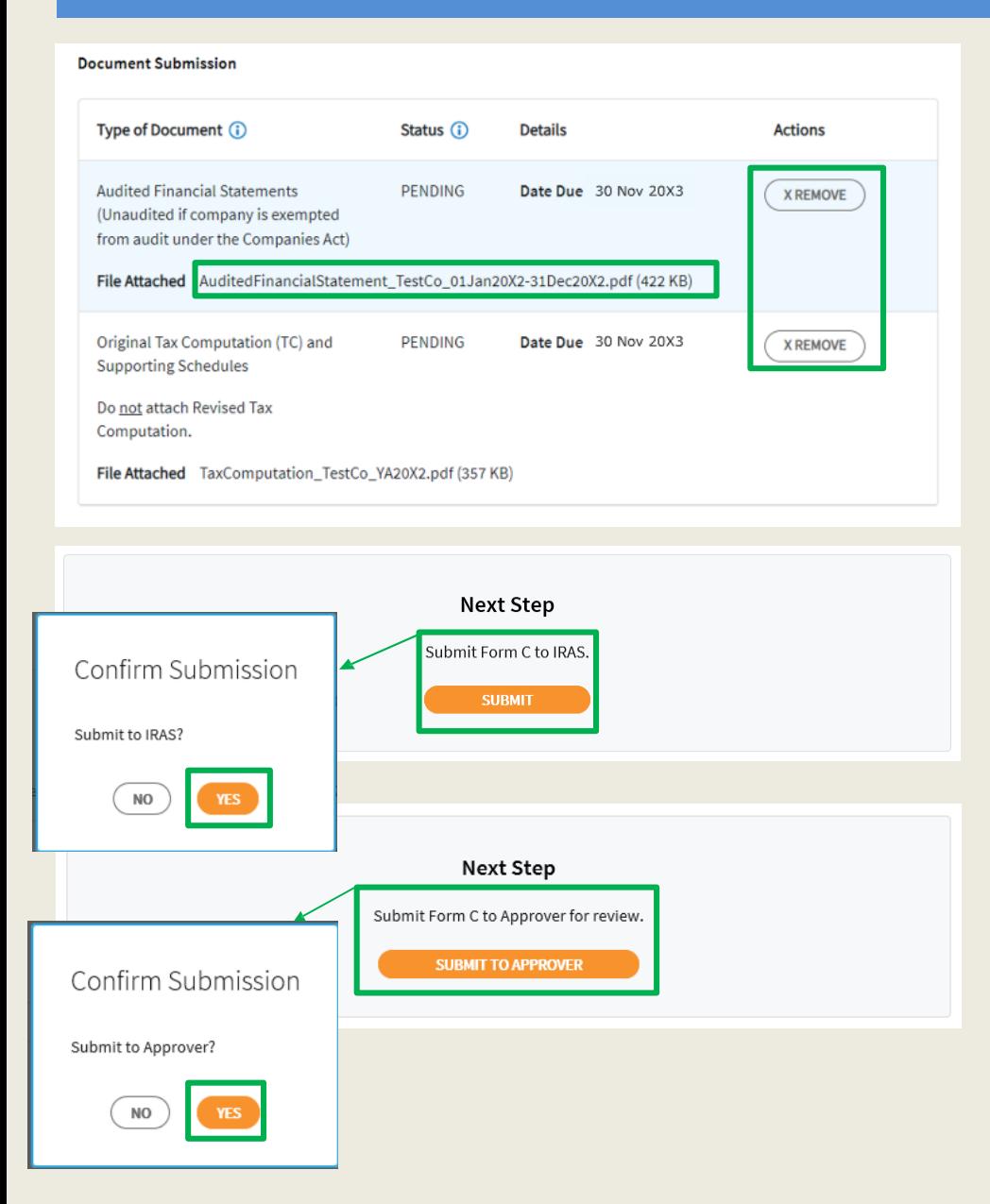

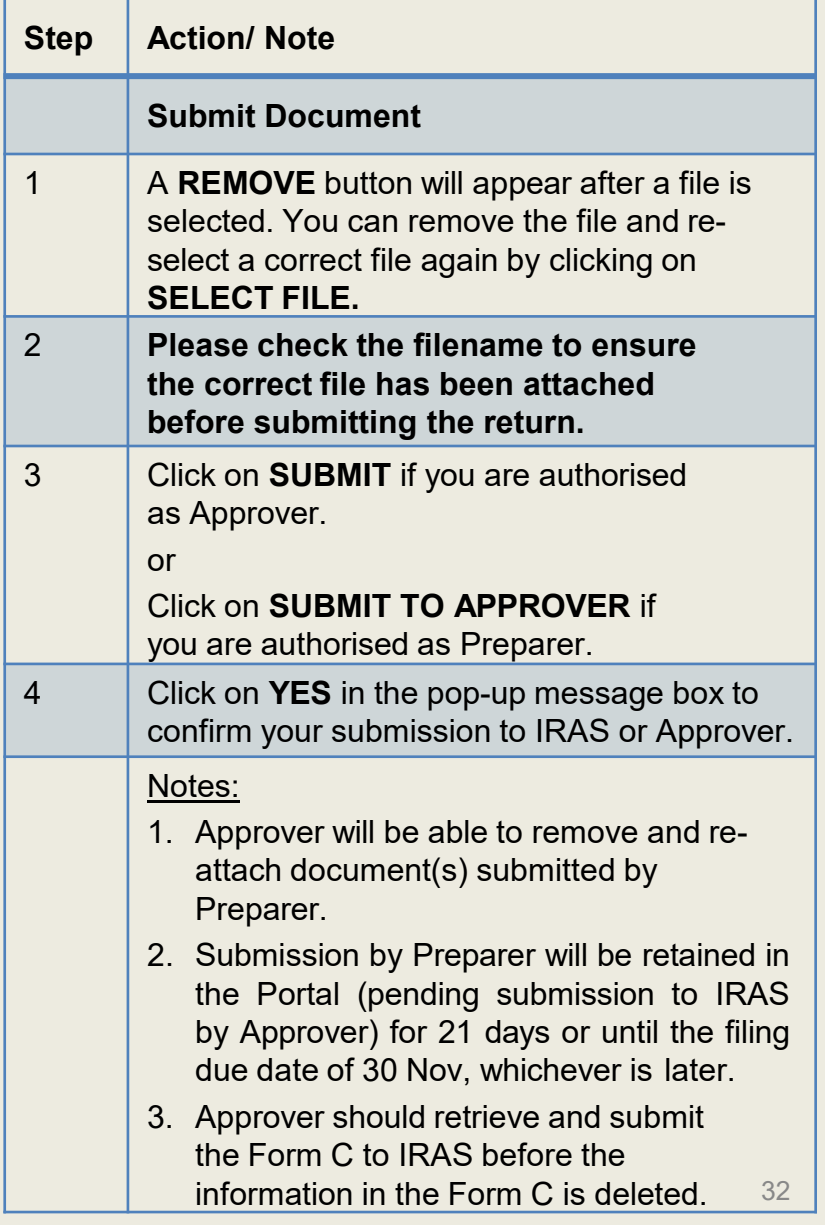

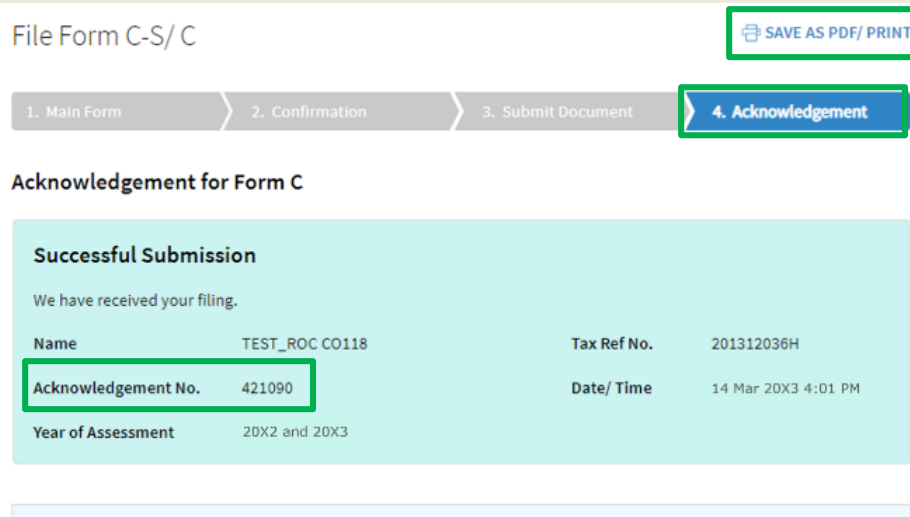

#### **Documents Pending Submission**

Please submit documents with Status "Pending" or "Pending Approval" before the filing due date. Penalties may be imposed if documents are not received by the filing due date.

Note: The company does not need to submit the Declaration Form for S19B Allowances on IPR if the declaration had already been submitted in the first year of claim.

#### **Documents Retention**

The company is required to retain the documents relating to the declaration in this Income Tax Return and submit them to IRAS upon request.

#### **GST Registration**

Companies with revenue of more than S\$1 million (excluding dividends and interest) may need to register for GST. For details, refer to GST Registration on IRAS' website.

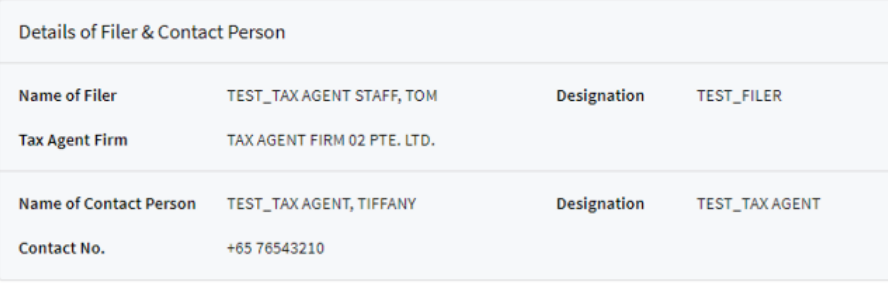

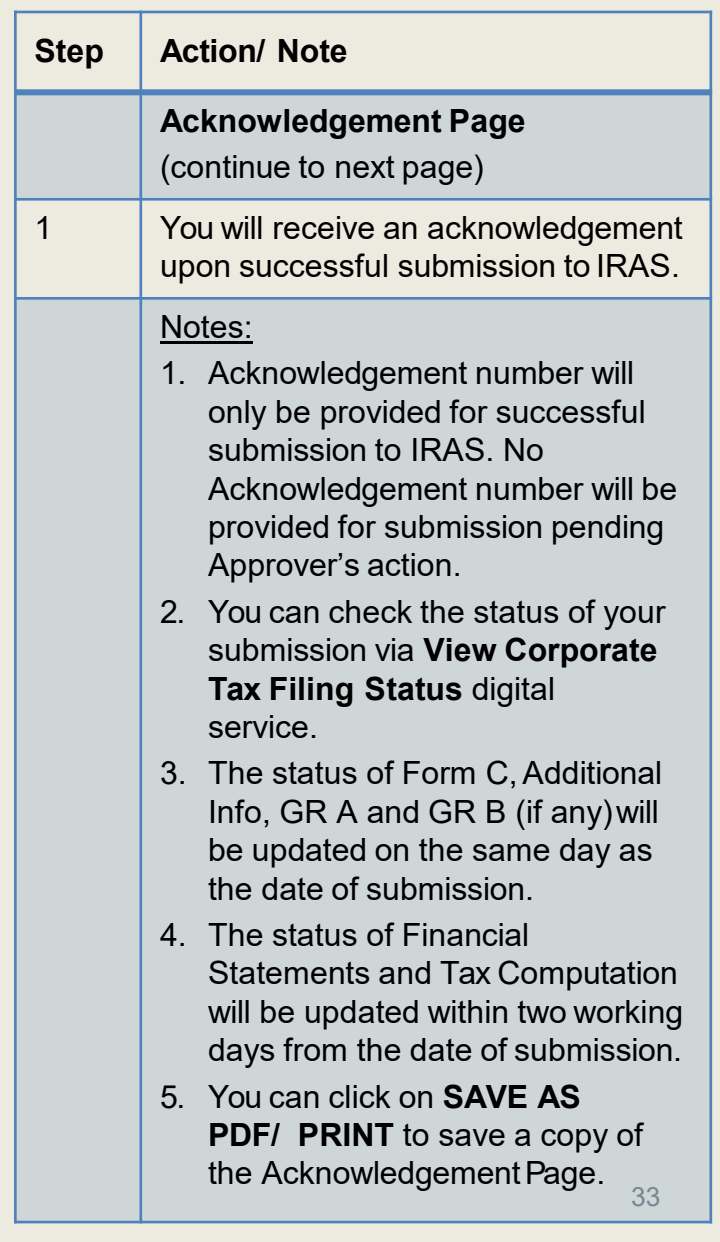

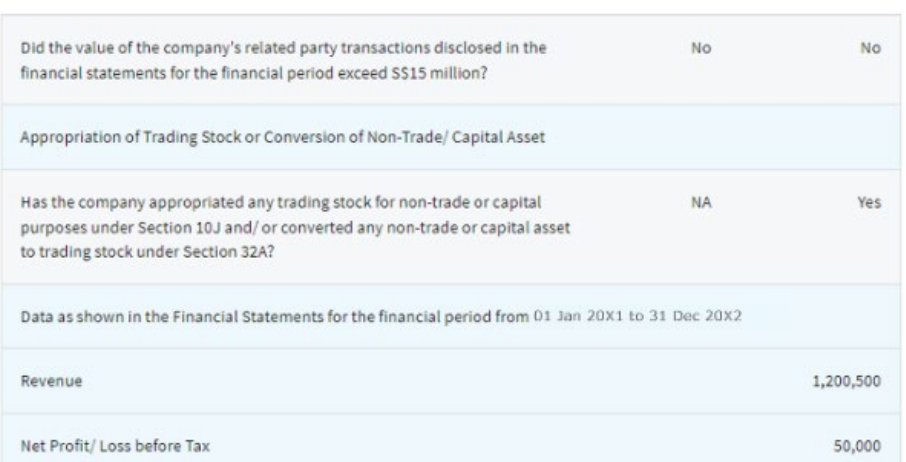

#### **Additional Information**

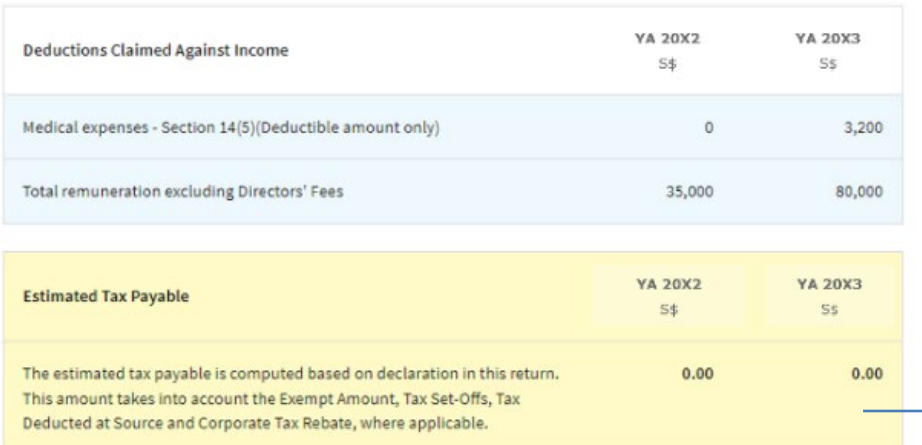

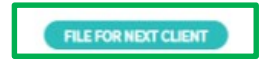

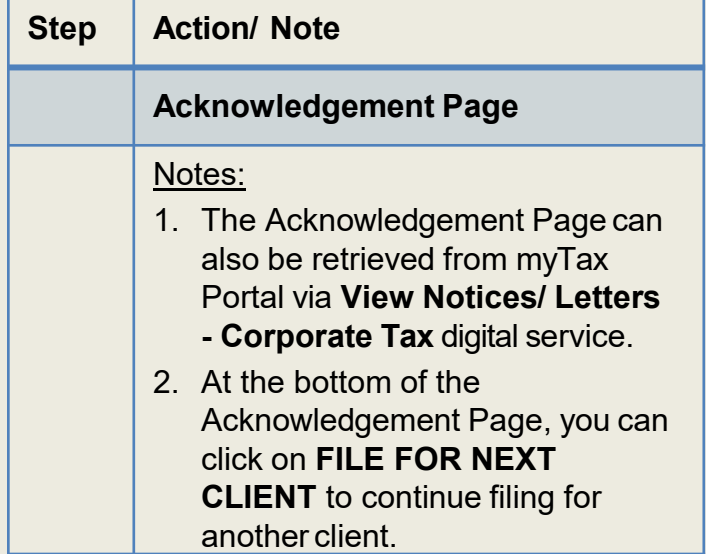

Note: The CIT Rebate Cash Grant will not be reflected in the Estimated Tax Payable at the acknowledgement page for Form C. If applicable, it will automatically be accounted for in your final tax payable and reflected in your Notice of Assessment.

Contact Information

For enquiries on this user guide, please call 1800 356 8622 or email at [myTax](https://mytax.iras.gov.sg/ESVWeb/default.aspx) Mail.

Published by Inland Revenue Authority of Singapore

Published on 1 Jul 2024

The information provided is intended for better general understanding and is not intended to comprehensively address all possible issues that may arise. The contents are correct as at 1/7/2024 and are provided on an "as is" basis without warranties of any kind. IRAS shall not be liable for any damages, expenses, costs or loss of any kind however caused as a result of, or in connection with your use of this userguide.

While every effort has been made to ensure that the above information is consistent with existing policies and practice, should there be any changes, IRAS reserves the right to vary its position accordingly.

© Inland Revenue Authority of Singapore